Документ подписан простой электронной подписью Информация о владельце: ФИО: Хоменко Елена Семеновна Должность: исполняющая обязанности заведующей филиалом, начальник отдела учебно-производственной работы<br>Дата подписания: 16.03.2023 05:42:27 Дата подписания: 16.03.2023 05:42:27 Уникальный программный ключ: 03c04d4933a2307f9c20d0107fe3c7a0c84980be

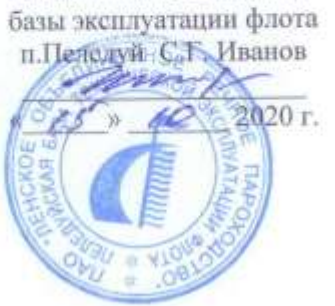

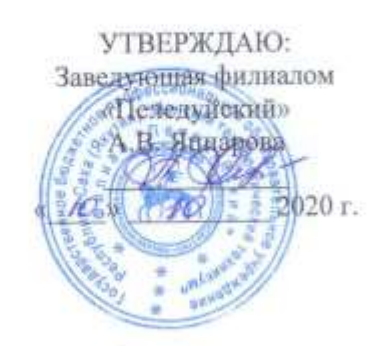

 $\mathbf{I}$ 

# ПРОГРАММА ПРОИЗВОДСТВЕННОЙ ПРАКТИКИ

## ДЛЯ СТУДЕНТОВ ОЧНОГО ОТДЕЛЕНИЯ

# СРЕДНЕГО ПРОФЕССИОНАЛЬНОГО ОБРАЗОВАНИЯ

Профессия 09.01.03 «Мастер по обработке цифровой информации»

Пеледуй 2020г.

Рабочая программа производственной практики разработана на основе федерального государственного образовательного стандарта среднего профессионального образования по профессии 09.01.03 Мастер по обработке цифровой информации»

Организация-разработчик: ГБПОУ «ЛТТ ФП»

Рабочая программа производственной практики разработана на основе ФГОС СПО по профессии 09.01.03 Мастер по обработке цифровой информации, утвержденный Министерством образования и науки РФ «02» августа 2013 г № 854.

Утверждено на МС протокол № 26 от «10» сентября 2020 г. Методист Коковина О.А.

## Согласовано

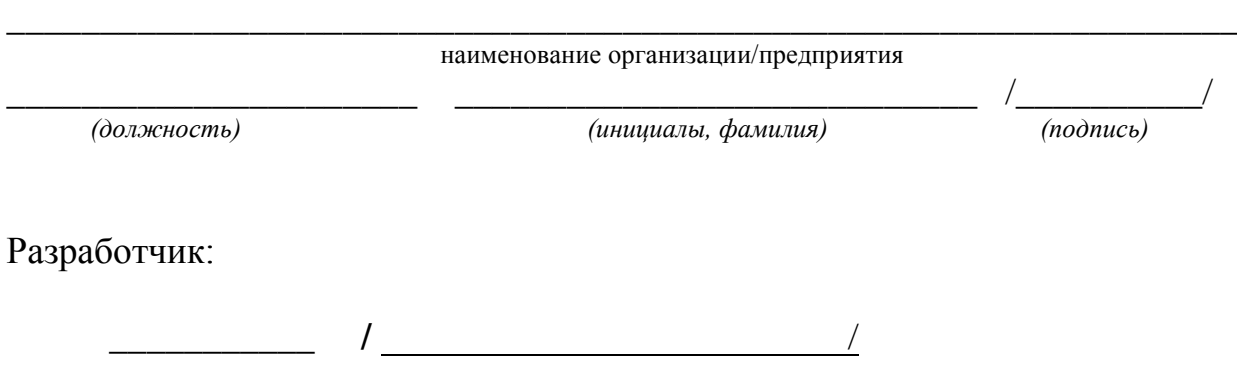

## **СОДЕРЖАНИЕ**

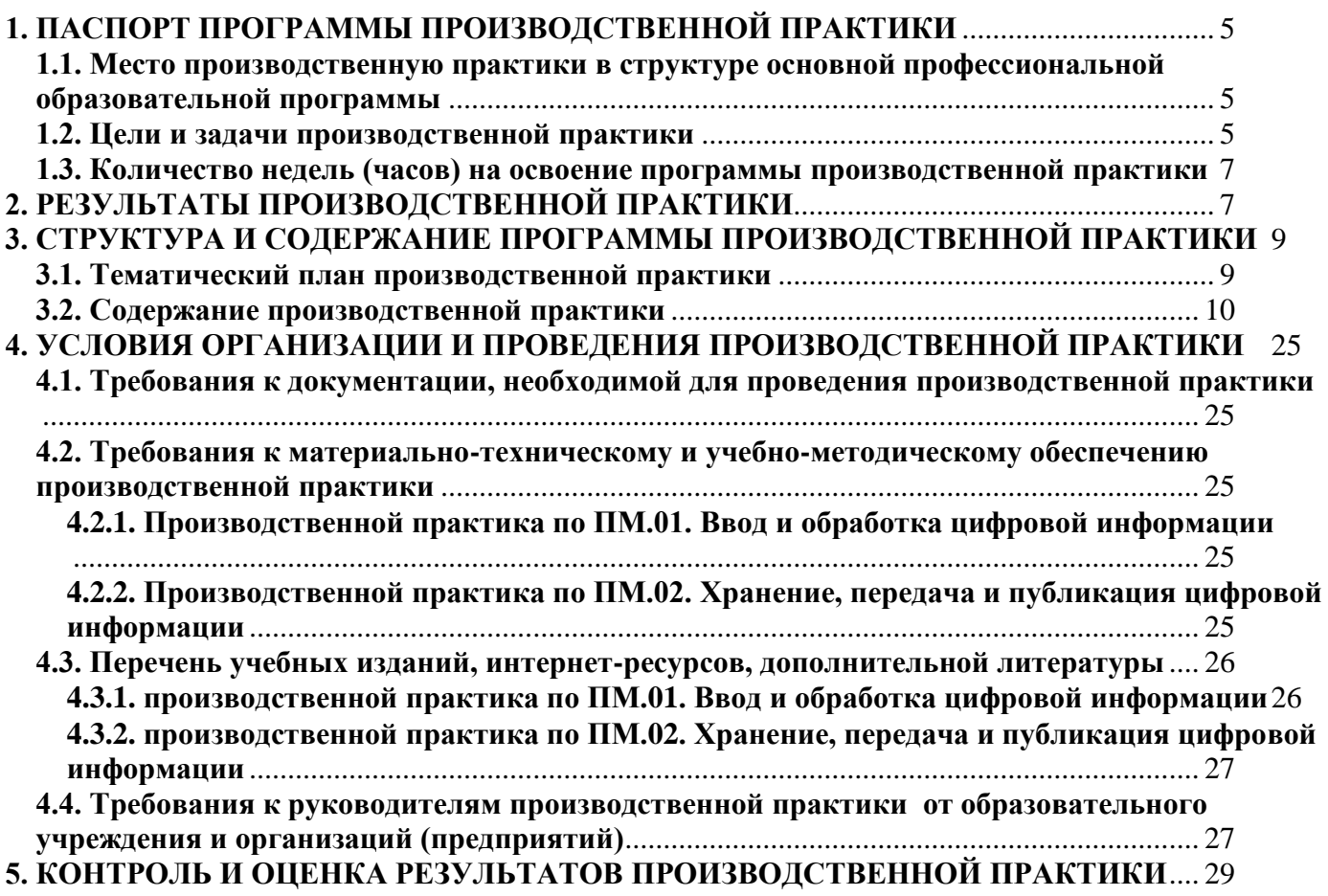

## <span id="page-4-0"></span>**1. ПАСПОРТ ПРОГРАММЫ ПРОИЗВОДСТВЕННОЙ ПРАКТИКИ**

## **1.1. Место производственной практики в структуре основной профессиональной образовательной программы**

<span id="page-4-1"></span>Программа производственной практики является частью программы подготовки квалифицированных рабочих по профессии **09.01.03 Мастер по обработке цифровой информации,** входящей в укрупнённую группу рабочих профессий **09.00.00 «Информатика и вычислительная техника»**, в части освоения основных видов профессиональной деятельности (ВПД):

- ВПД.01. **Ввод и обработка цифровой информации**;
- ВПД.02. **Хранение, передача и публикация цифровой информации**.

### **1.2. Цели и задачи производственной практики**

<span id="page-4-2"></span>С целью овладения указанными видами профессиональной деятельности студент в ходе данного вида практики должен

## **Вид профессиональной деятельности:**

### ВПД.01. **Ввод и обработка цифровой информации**:

*иметь практический опыт*:

- подключения кабельной системы персонального компьютера, периферийного и мультимедийного оборудования;
- настройки параметров функционирования персонального компьютера, периферийного и мультимедийного оборудования;
- ввода цифровой и аналоговой информации в персональный компьютер с различных носителей, периферийного и мультимедийного оборудования;
- сканирования, обработки и распознавания документов;
- конвертирования медиафайлов в различные форматы, экспорта и импорта файлов в различные программы-редакторы;
- обработки аудио-, визуального и мультимедийного контента с помощью специализированных программ-редакторов;
- создания и воспроизведения видеороликов, презентаций, слайд-шоу, медиафайлов и другой итоговой продукции из исходных аудио-, визуальных и мультимедийных компонентов;
- осуществления навигации по ресурсам, поиска, ввода и передачи данных с помощью технологий и сервисов сети Интернет;
	- *уметь*:
- подключать и настраивать параметры функционирования персонального компьютера, периферийного и мультимедийного оборудования;
- настраивать основные компоненты графического интерфейса операционной системы и специализированных программ-редакторов;
- управлять файлами данных на локальных, съемных запоминающих устройствах, а также на дисках локальной компьютерной сети и в сети Интернет;
- производить распечатку, копирование и тиражирование документов на принтере и лругих периферийных устройствах вывода;
- распознавать сканированные текстовые документы с помощью программ распознавания текста;
- вводить цифровую и аналоговую информацию в персональный компьютер с различных носителей, периферийного и мультимедийного оборудования;
- создавать и редактировать графические объекты с помощью программ для обработки растровой и векторной графики;
- конвертировать файлы с цифровой информацией в различные форматы;
- производить сканирование прозрачных и непрозрачных оригиналов;
- производить съемку и передачу цифровых изображений с фото- и видеокамеры на персональный компьютер;
- обрабатывать аудио-, визуальный контент и медиафайлы средствами звуковых, графических и

видеоредакторов;

- создавать видеоролики, презентации, слайд-шоу, медиафайлы и другую итоговую продукцию из исходных аудио-, визуальных и мультимедийных компонентов;
- воспроизводить аудио-, визуальный контент и медиафайлы средствами персонального компьютера и мультимедийного оборудования;
- производить распечатку, копирование и тиражирование документов на принтере и других периферийных устройствах вывода;
- использовать мультимедиа-проектор для демонстрации содержимого экранных форм с персонального компьютера;
- вести отчетную и техническую документацию; *знать*:
- устройство персональных компьютеров, основные блоки, функции и технические характеристики;
- архитектуру, состав, функции и классификацию операционных систем персонального компьютера;
- виды и назначение периферийных устройств, их устройство и принцип действия, интерфейсы подключения и правила эксплуатации;
- принципы установки и настройки основных компонентов операционной системы и драйверов периферийного оборудования;
- принципы цифрового представления звуковой, графической, видео- и мультимедийной информации в персональном компьютере;
- виды и параметры форматов аудио-, графических, видео- и мультимедийных файлов и методы их конвертирования;
- назначение, возможности, правила эксплуатации мультимедийного оборудования;
- основные типы интерфейсов для подключения мультимедийного оборудования;
- основные приемы обработки цифровой информации;
- назначение, разновидности и функциональные возможности программ обработки звука;
- назначение, разновидности и функциональные возможности программ обработки графических изображений;
- назначение, разновидности и функциональные возможности программ обработки видео- и мультимедиа-контента;
- структуру, виды информационных ресурсов и основные виды услуг в сети Интернет;
- назначение, разновидности и функциональные возможности программ для создания вебстраниц;
- нормативные документы по охране труда при работе с персональным компьютером, периферийным, мультимедийным оборудованием и компьютерной оргтехникой

**Вид профессиональной деятельности:**  ВПД.02. **Хранение, передача и публикация цифровой информации**: *иметь практический опыт*:

- управления медиатекой цифровой информации;
- передачи и размещения цифровой информации;
- тиражирования мультимедиа-контента на съемных носителях информации;
- осуществления навигации по ресурсам, поиска, ввода и передачи данных с помощью технологий и сервисов сети Интернет;
- публикации мультимедиа-контента в сети Интернет;
- обеспечения информационной безопасности; *уметь:*
- подключать периферийные устройства и мультимедийное оборудование к персональному компьютеру и настраивать режимы их работы;
- создавать и структурировать хранение цифровой информации в медиатеке персональных компьютеров и серверов;
- передавать и размещать цифровую информацию на дисках персонального компьютера, а также дисковых хранилищах локальной и глобальной компьютерной сети;
- тиражировать мультимедиа-контент на различных съемных носителях информации;
- осуществлять навигацию по веб-ресурсам Интернета с помощью веб-браузера;
- создавать и обмениваться письмами электронной почты;
- публиковать мультимедиа-контент на различных сервисах в сети Интернет;
- осуществлять резервное копирование и восстановление данных;
- осуществлять антивирусную защиту персонального компьютера с помощью антивирусных программ;
- осуществлять мероприятия по защите персональных данных;
- вести отчетную и техническую документацию; *знать:*
- назначение, разновидности и функциональные возможности программ для публикации мультимедиа-контента;
- принципы лицензирования и модели распространения мультимедийного контента;
- нормативные документы по установке, эксплуатации и охране труда при работе с персональным компьютером, периферийным оборудованием и компьютерной оргтехникой;
- структуру, виды информационных ресурсов и основные виды услуг в сети Интернет;
- основные виды угроз информационной безопасности и средства защиты информации;
- принципы антивирусной защиты персонального компьютера;
- состав мероприятий по защите персональных данных

### **1.3. Количество недель (часов) на освоение программы производственной практики**

<span id="page-6-0"></span>На проведение производственной практики в соответствии с рабочим Учебным планом специальности (профессии) **09.01.03 Мастер по обработке цифровой информации** отводится всего 360 **час**. или **10 недель**.

## **2. РЕЗУЛЬТАТЫ ПРОИЗВОДСТВЕННОЙ ПРАКТИКИ**

Результатом производственную практики является формирование элементов:

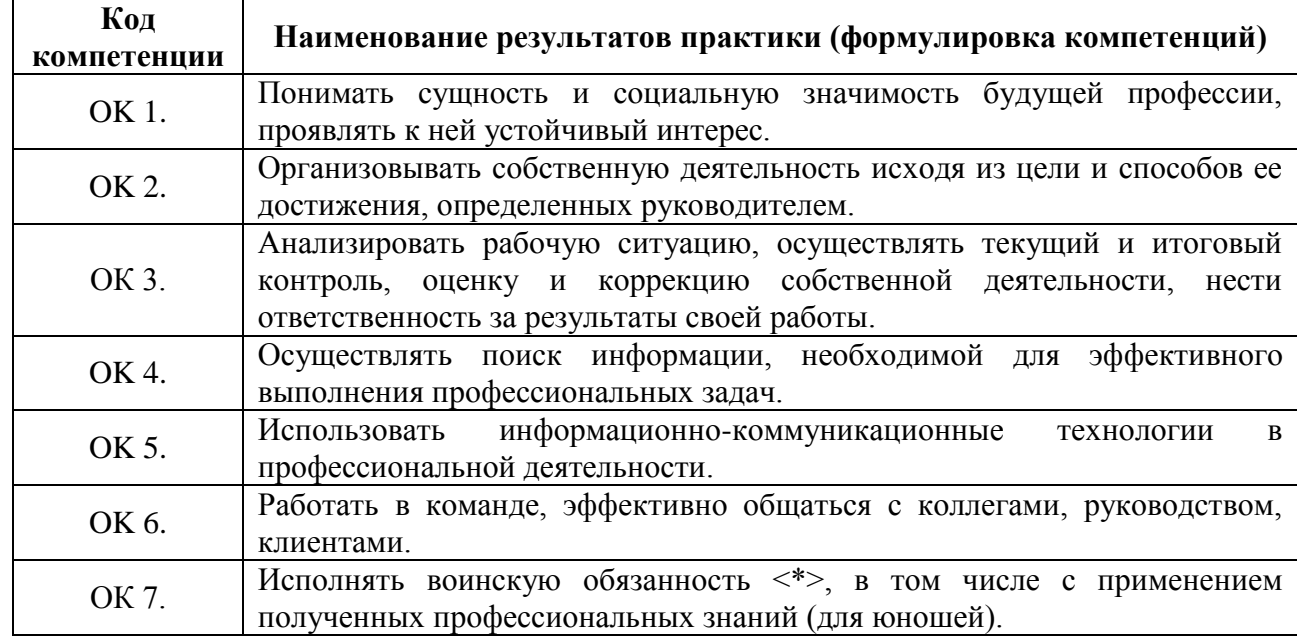

#### <span id="page-6-1"></span>- *общих компетенций (ОК):*

## - *профессиональных компетенций (ПК):*

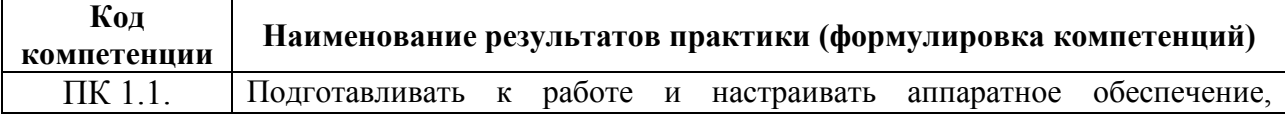

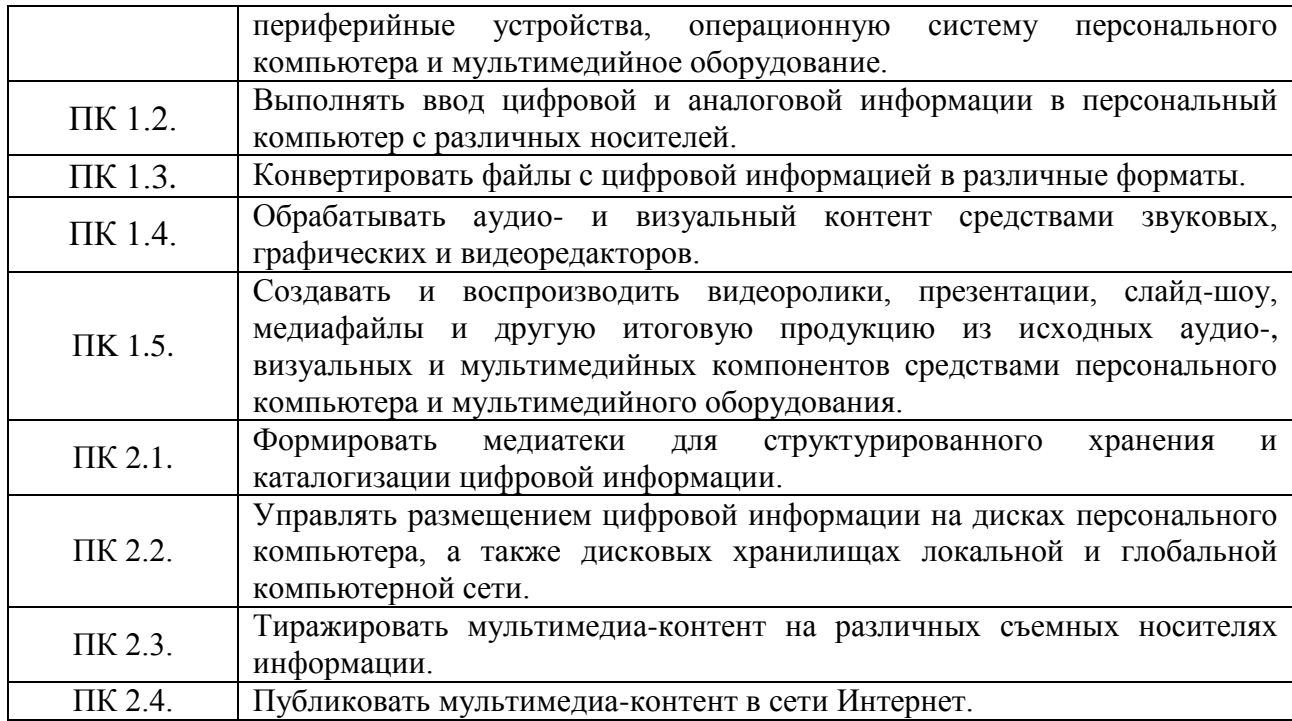

## **3. СТРУКТУРА И СОДЕРЖАНИЕ ПРОГРАММЫ ПРОИЗВОДСТВЕННОЙ ПРАКТИКИ**

## **3.1. Тематический план производственной практики**

<span id="page-8-2"></span><span id="page-8-1"></span><span id="page-8-0"></span>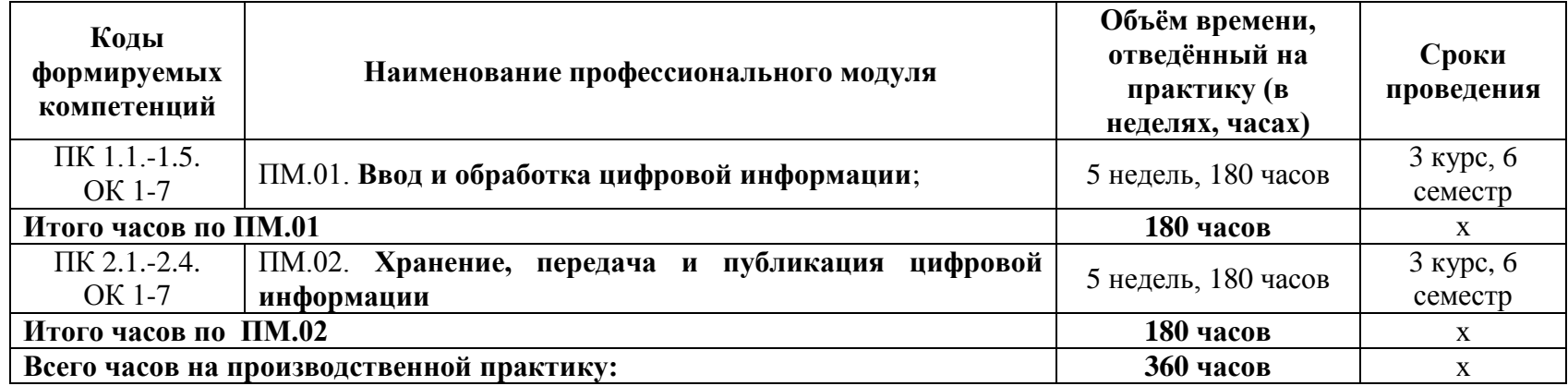

## **3.2. Содержание производственной практики**

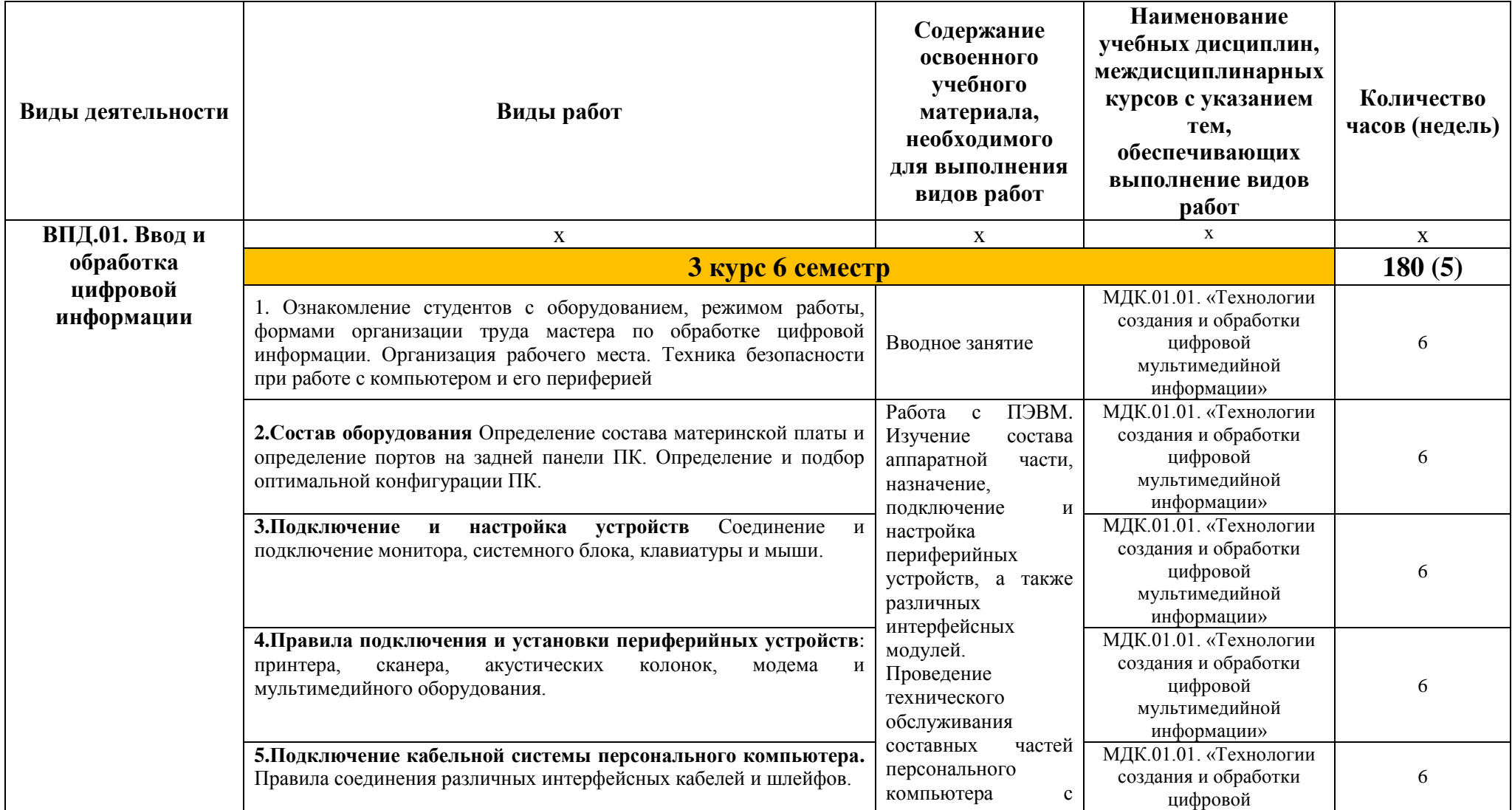

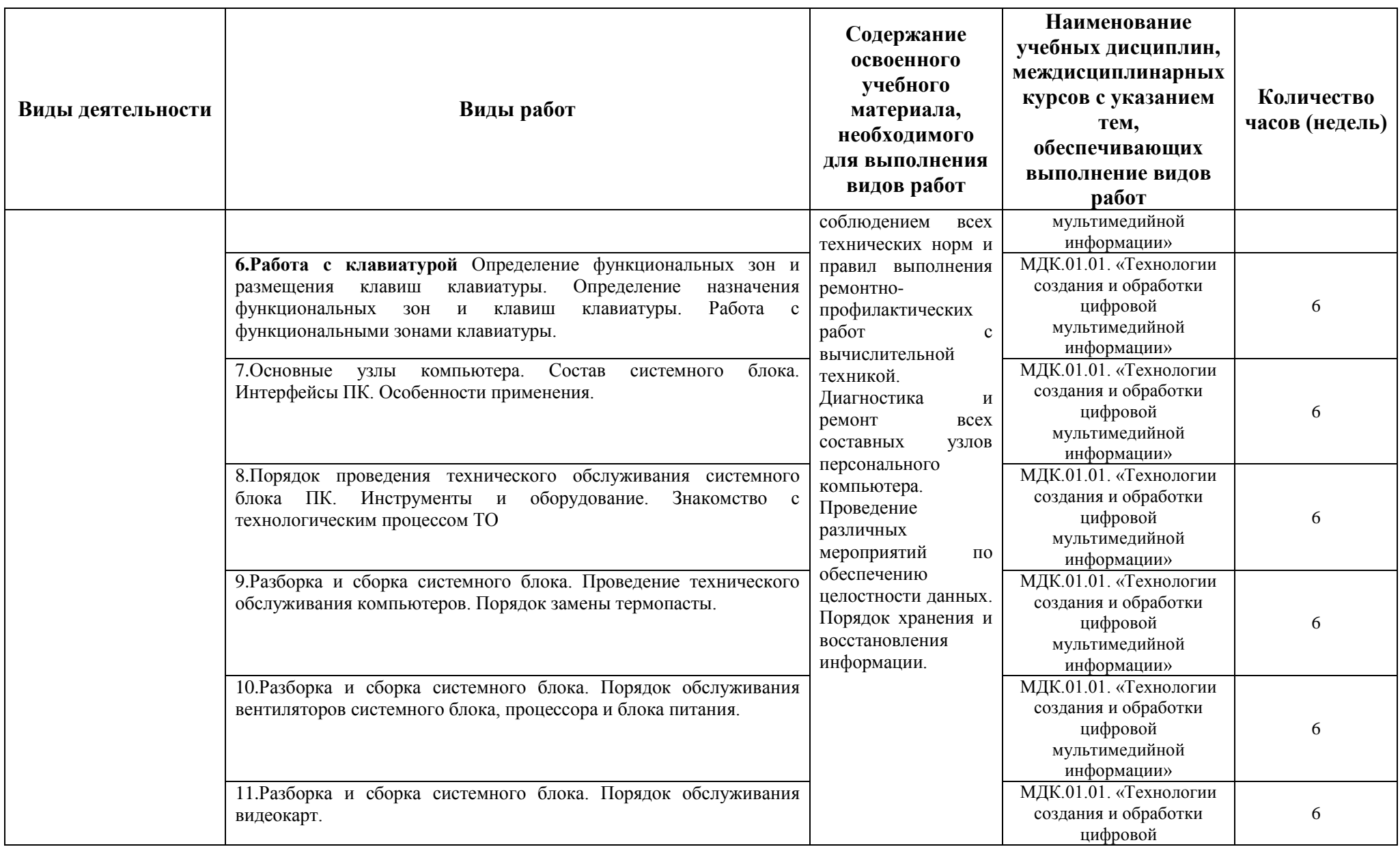

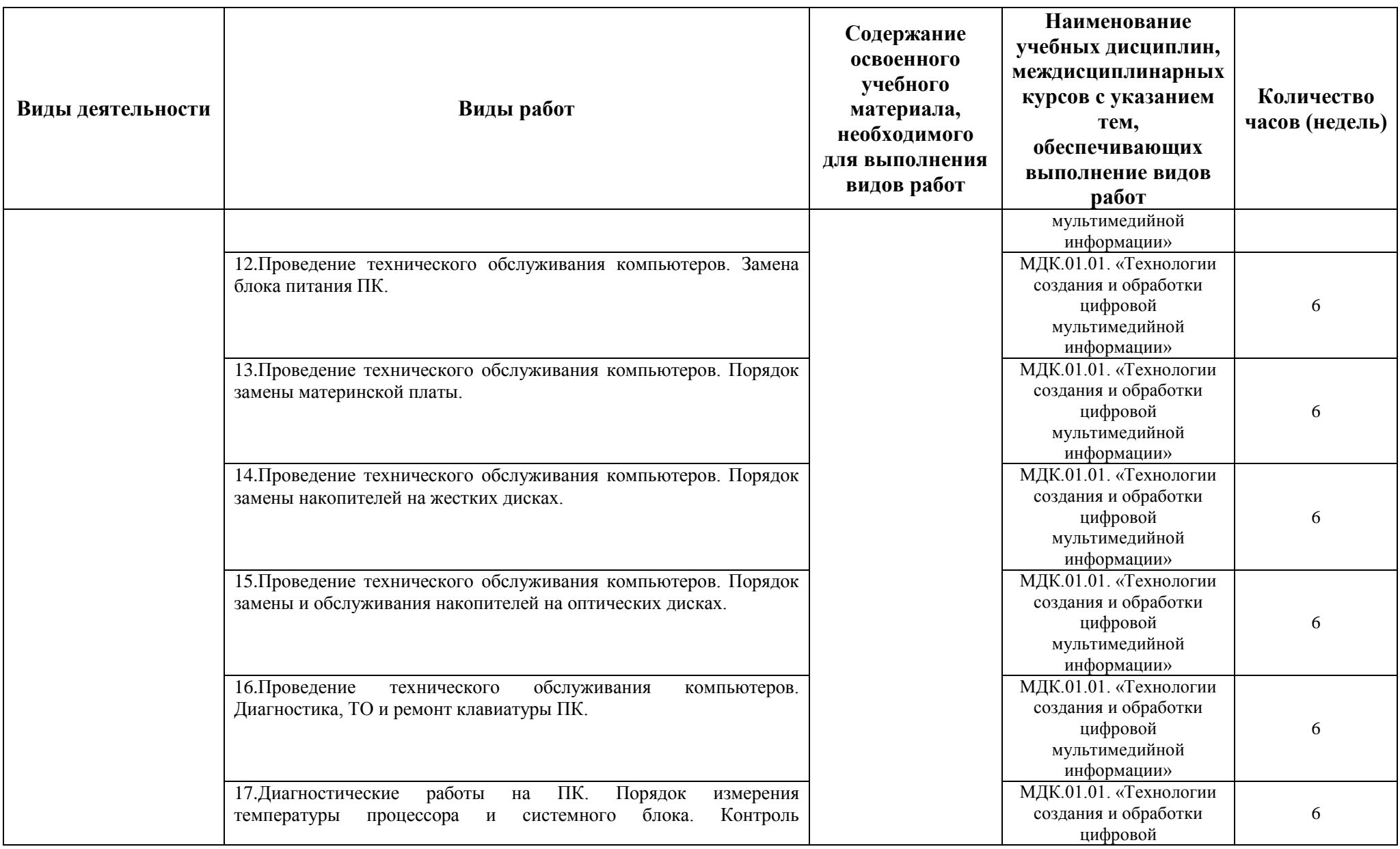

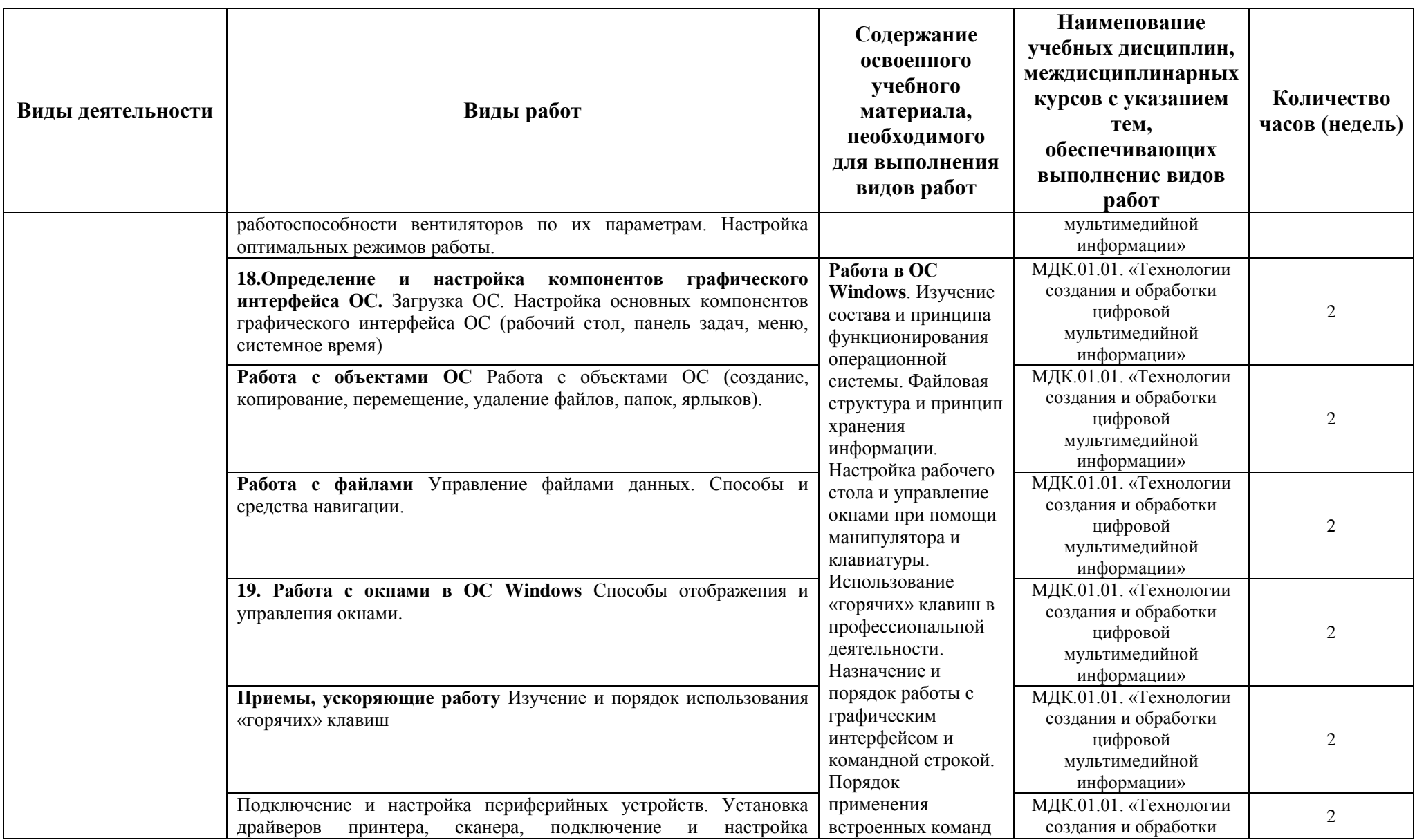

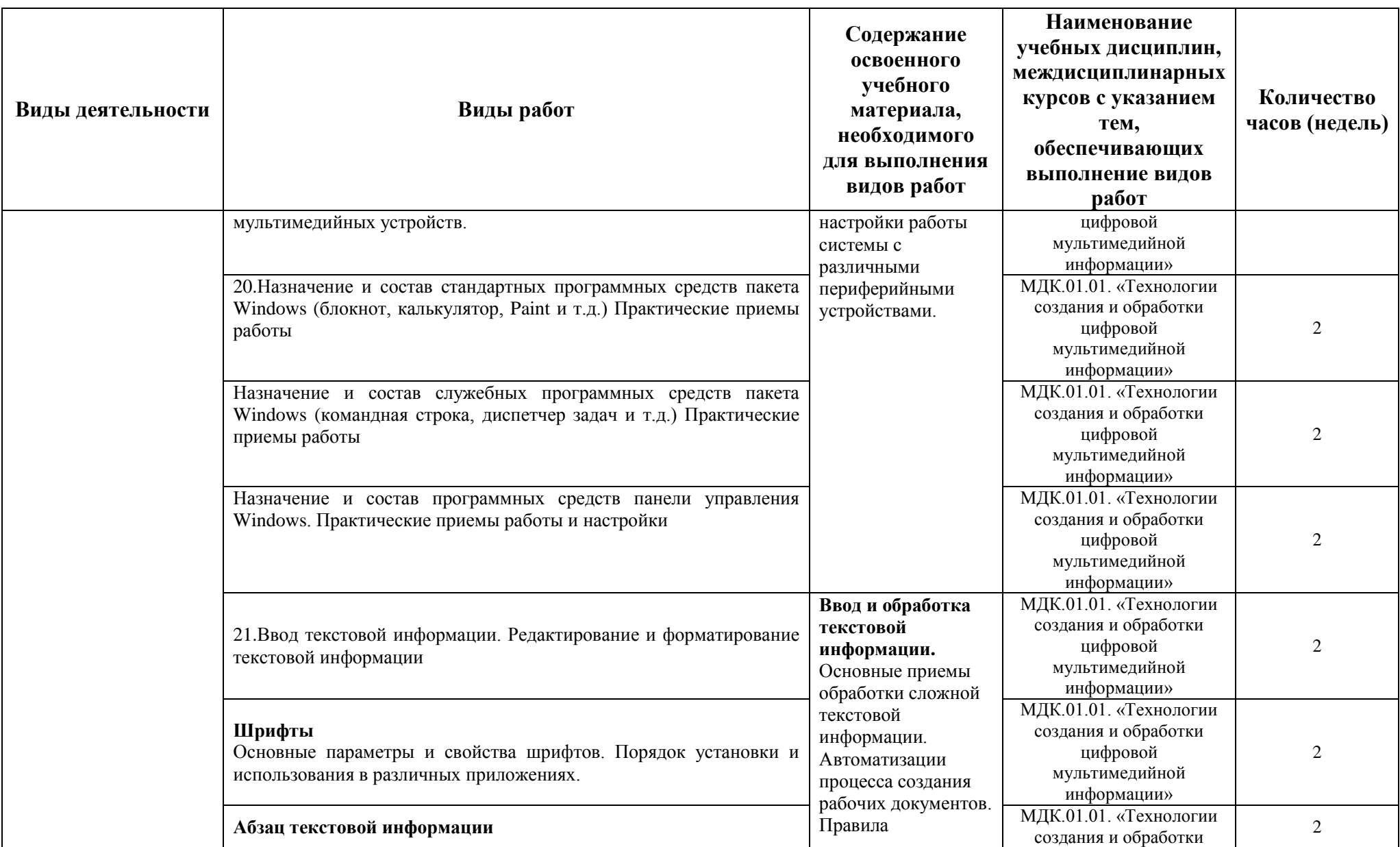

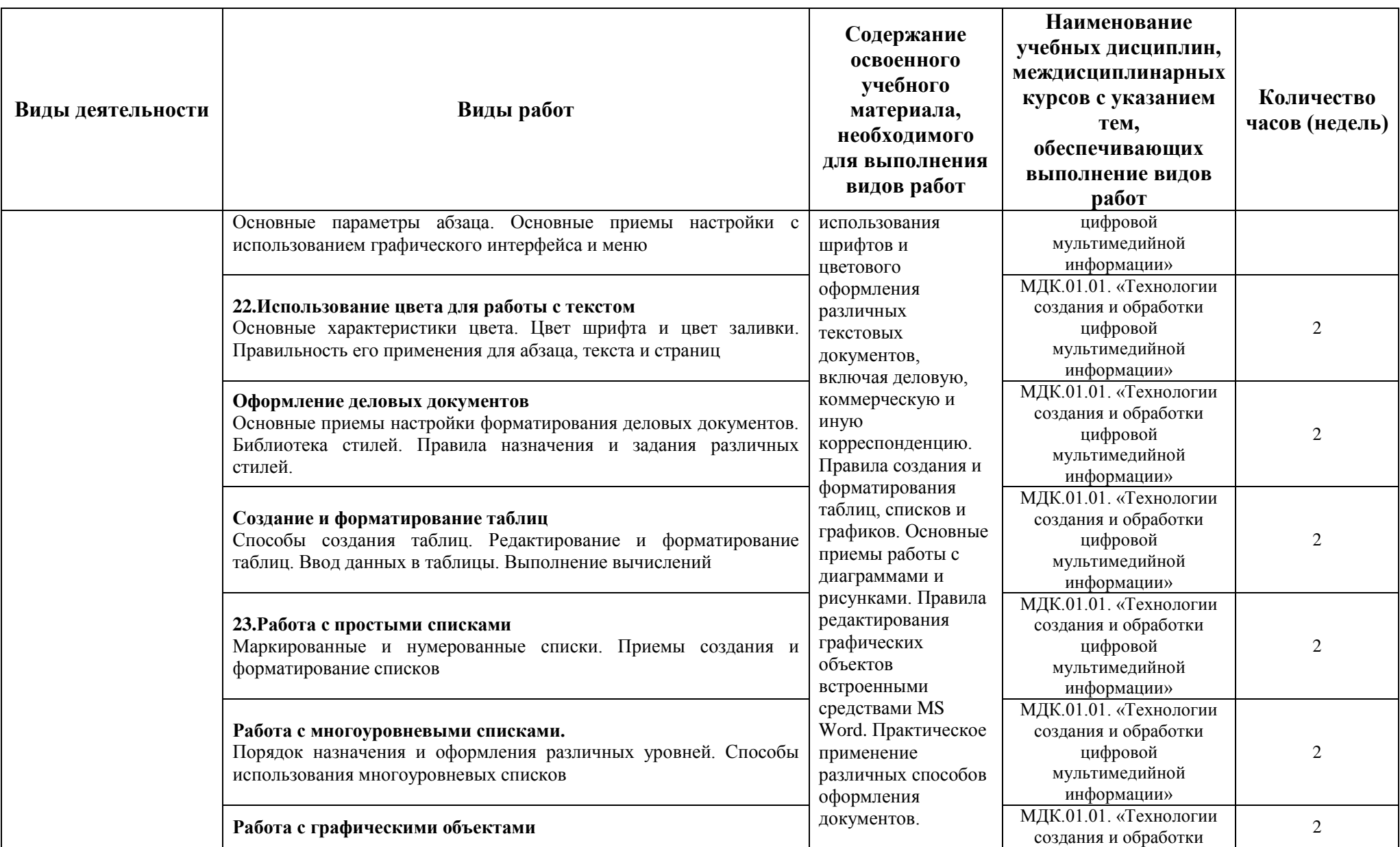

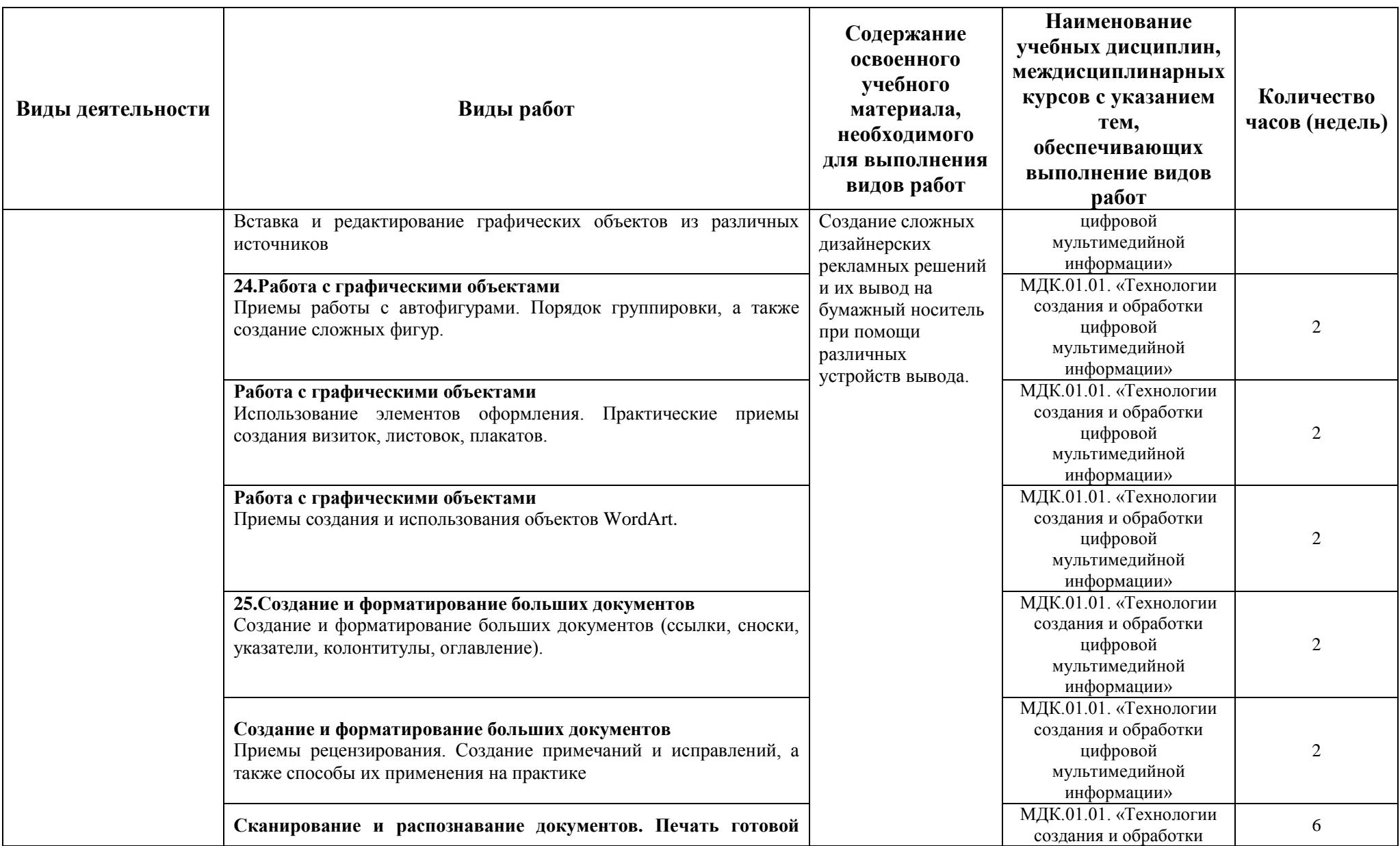

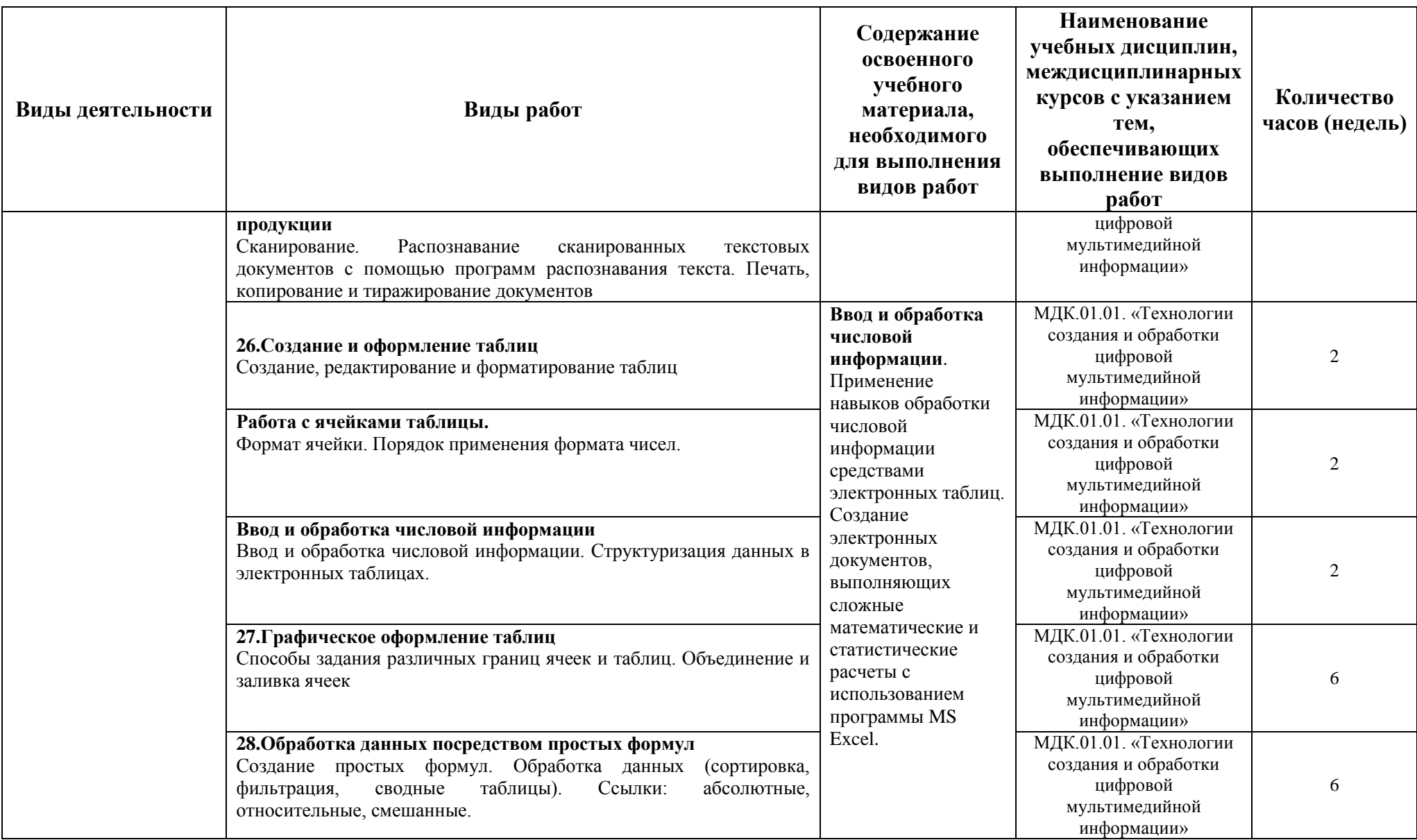

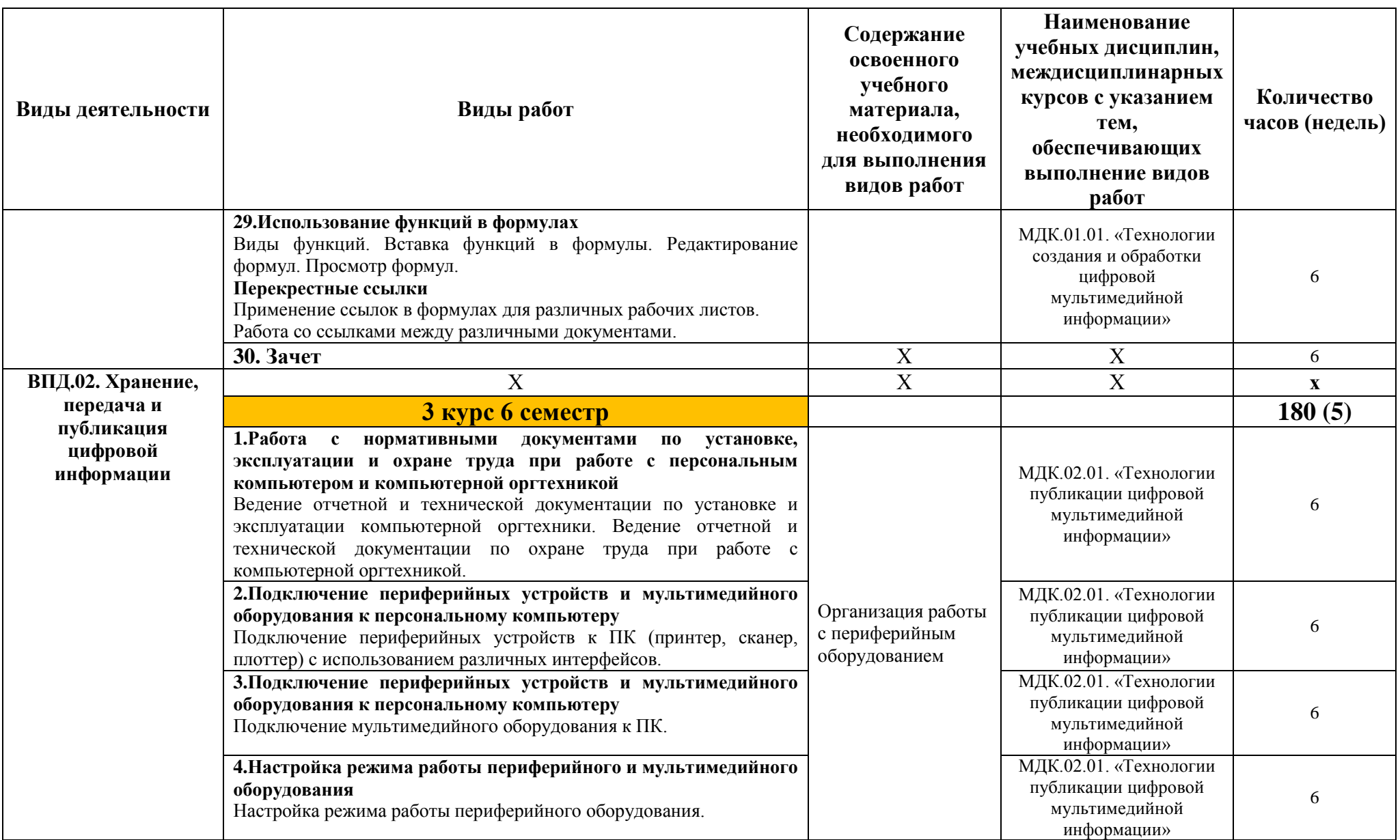

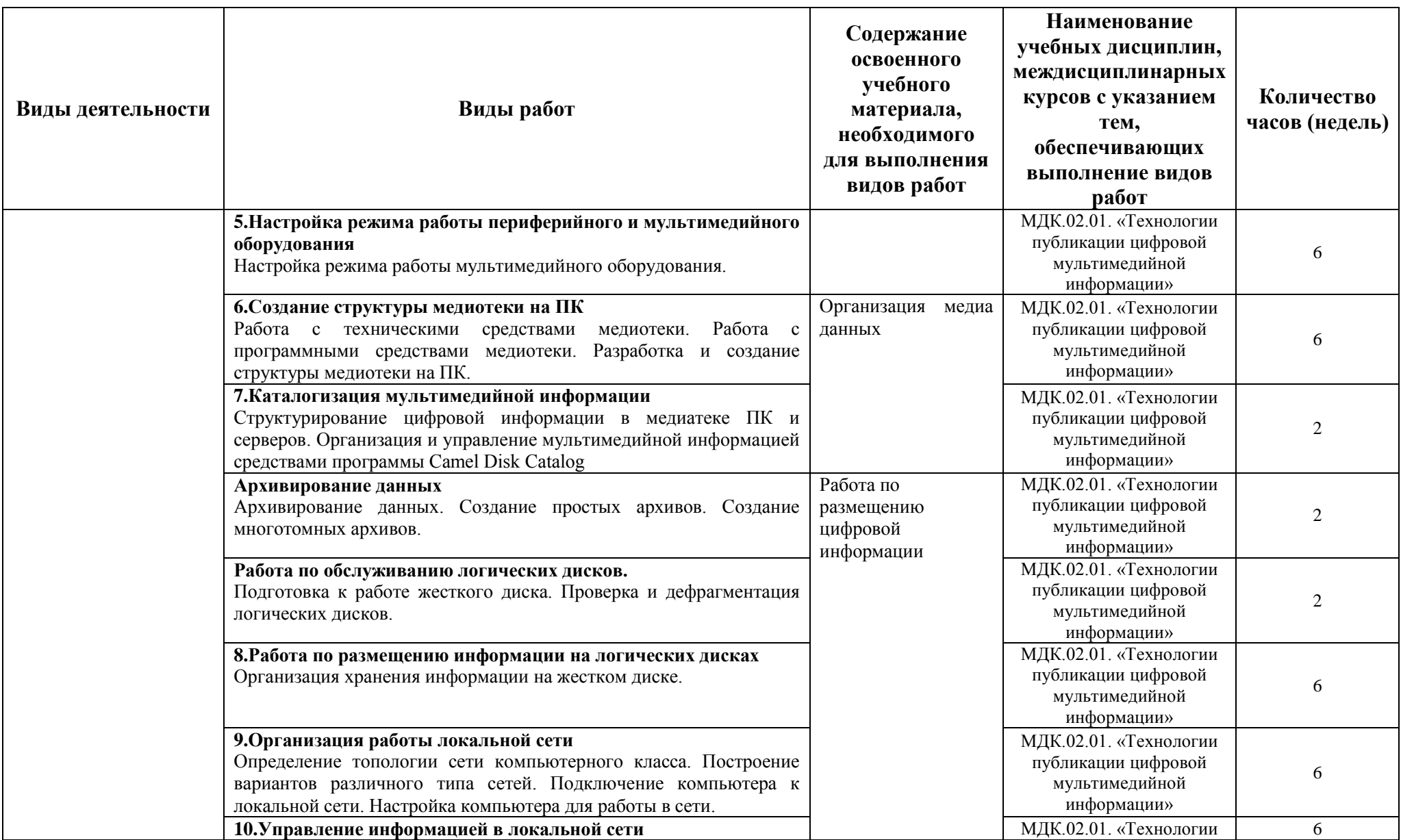

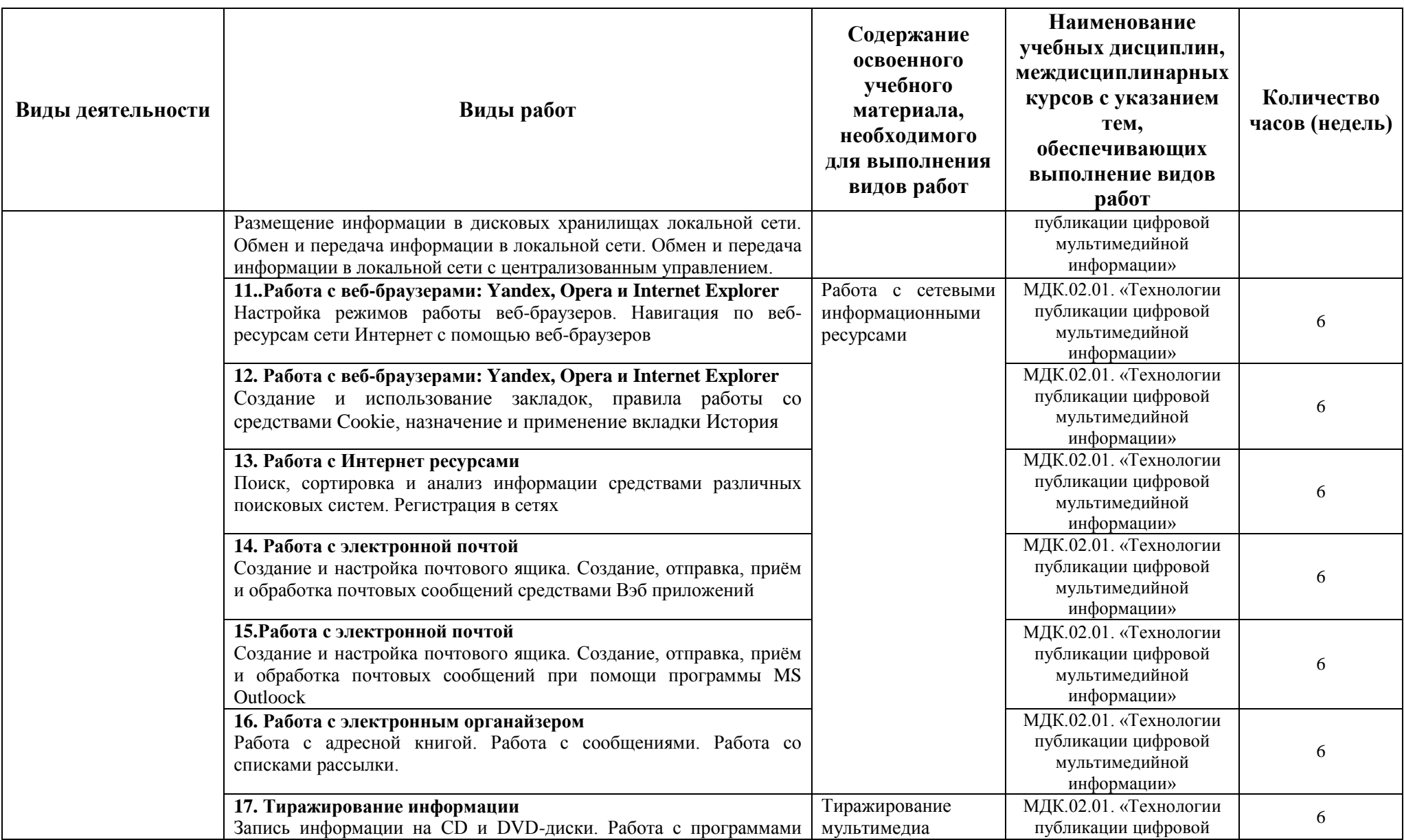

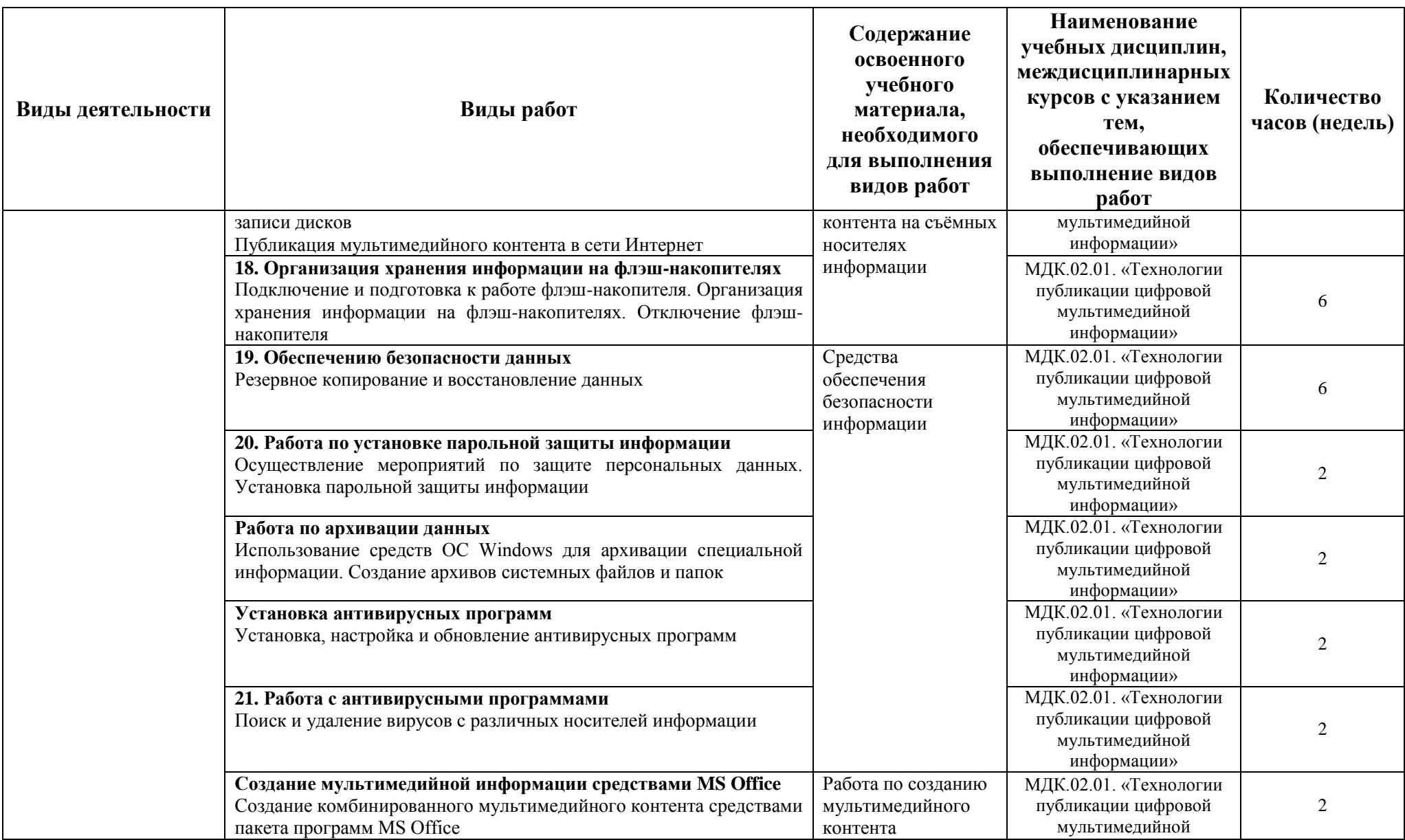

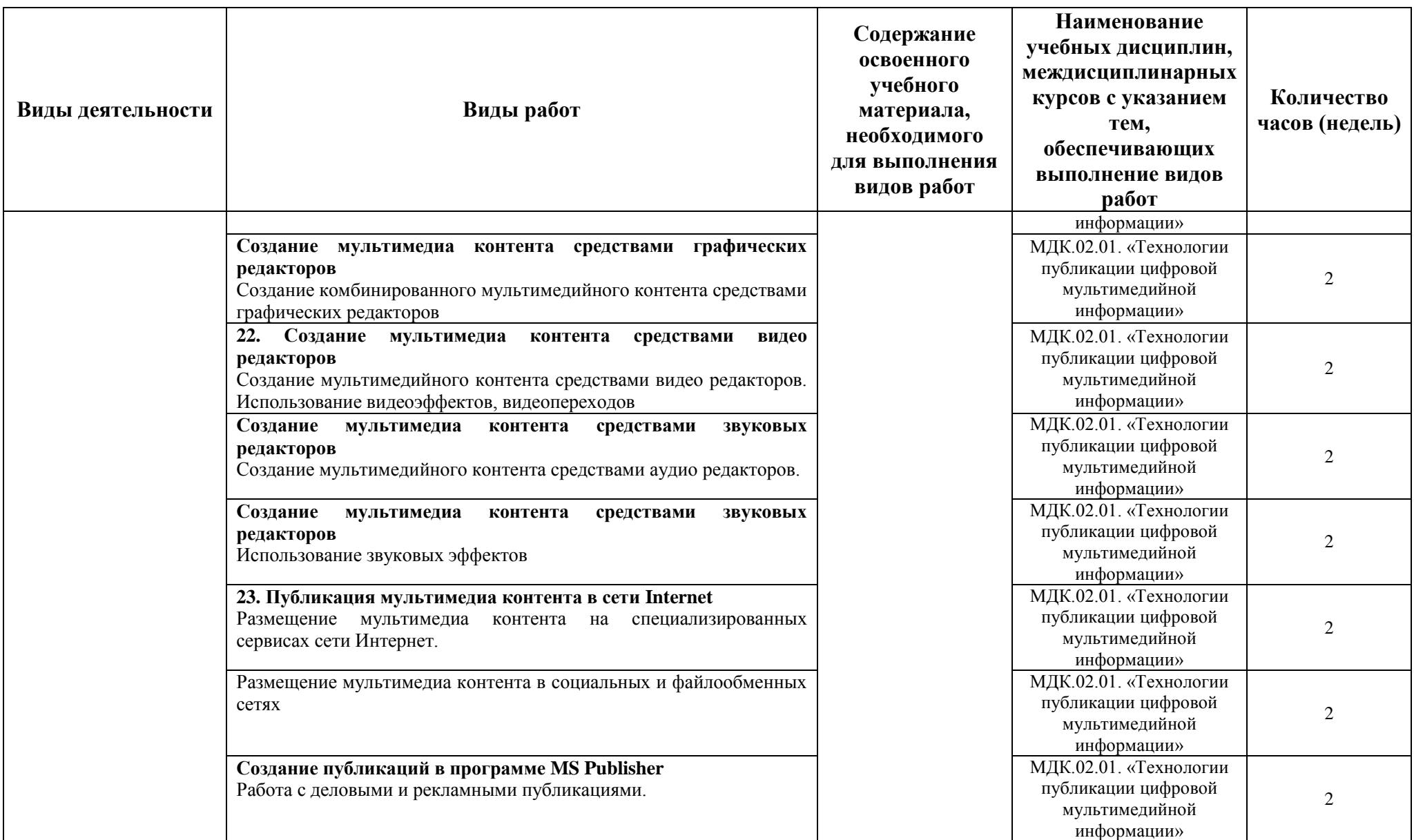

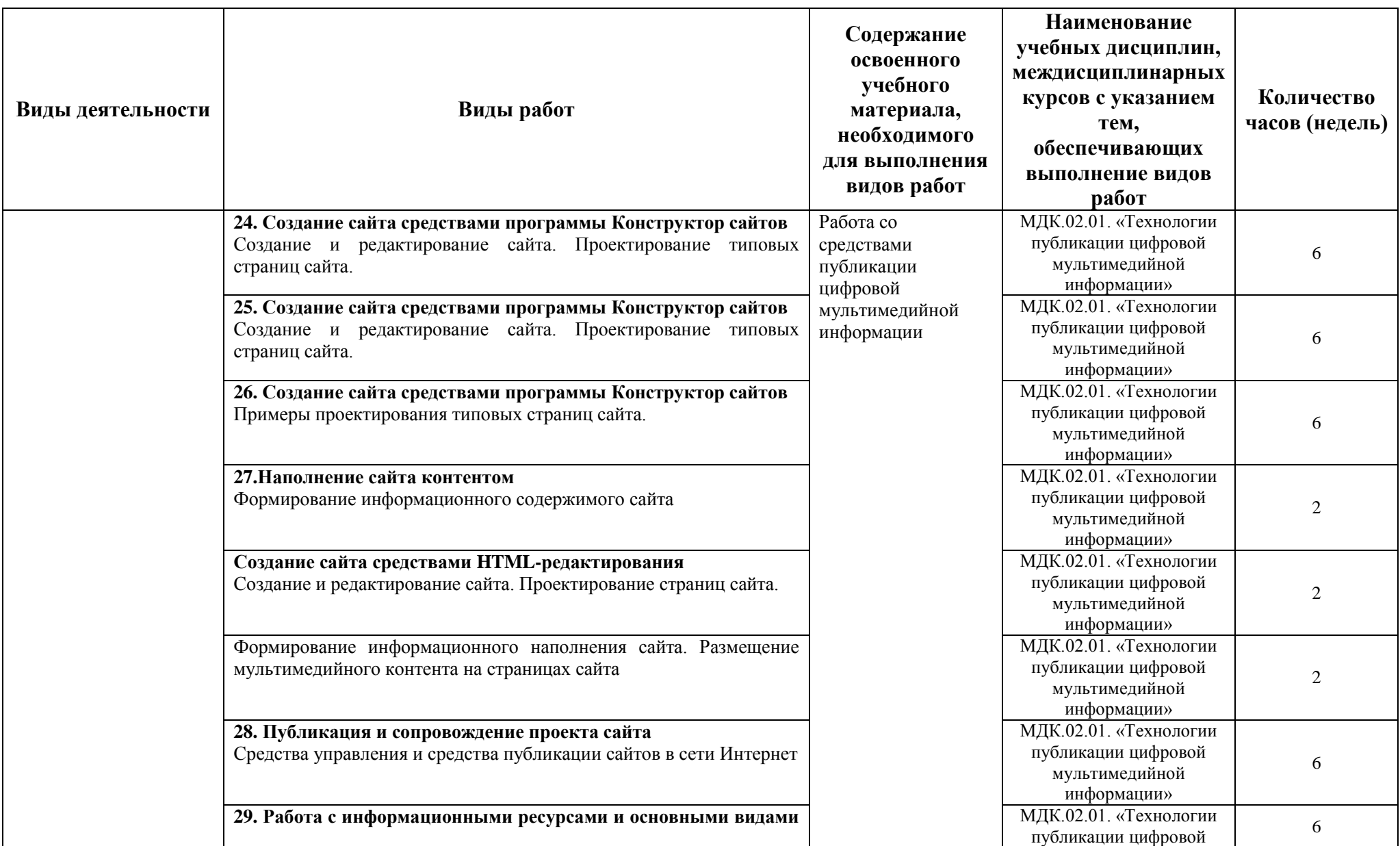

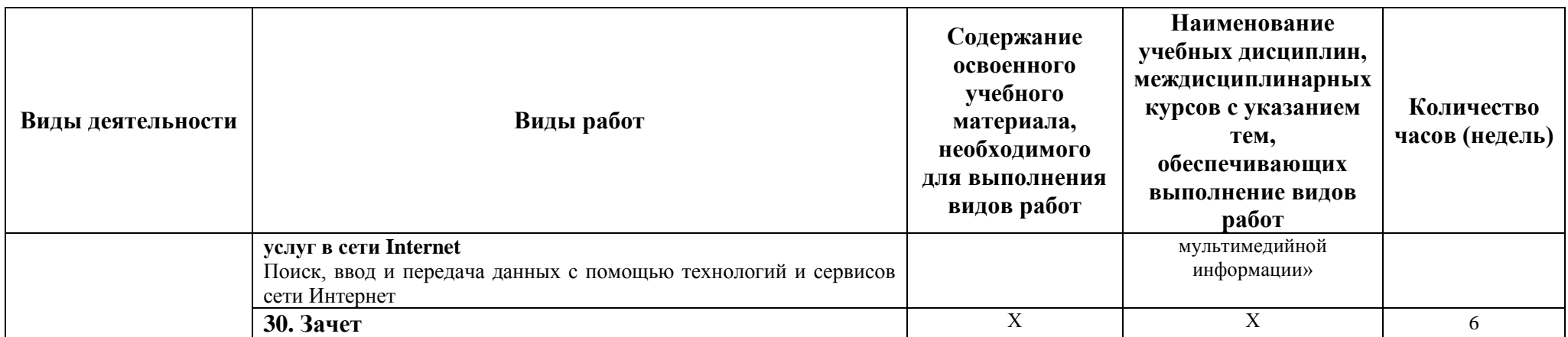

## **4. УСЛОВИЯ ОРГАНИЗАЦИИ И ПРОВЕДЕНИЯ ПРОИЗВОДСТВЕННУЮ ПРАКТИКИ**

## <span id="page-24-1"></span><span id="page-24-0"></span>**4.1. Требования к документации, необходимой для проведения производственной практики**

Для организации и проведения производственной практики по ПМ.01. Ввод и обработка цифровой информации, ПМ.02. Хранение, передача и публикация цифровой информации необходим следующий комплект документов:

- Положения «О практике обучающихся, осваивающих основные профессиональные образовательные программы среднего профессионального образования», утверждённого приказом Министерства образования и науки РФ от 18 апреля 2013 г. № 291.
- Положение об производственной практике студентов ГБПОУ МО «Мытищинский колледж»;
- настоящая программа производственную практики;
- календарно-тематический план производственную практики;
- приказ о назначении руководителя практики от образовательного учреждения;
- утверждённая форма дневника по производственной практике;
- производственная характеристика;
- утверждённые задания по производственной практике.

### <span id="page-24-2"></span>**4.2. Требования к материально-техническому и учебно-методическому обеспечению производственной практики**

### <span id="page-24-3"></span>**4.2.1. Производственной практика по ПМ.01. Ввод и обработка цифровой информации**

Реализация профессионального модуля предполагает обязательную производственную практику, которая согласно Учебному плану специальности (профессии) **09.01.03. Мастер по обработке цифровой информации** проводится сосредоточено, после завершения теоретического обучения в рамках профессионального модуля.

Реализация программы производственной практики по профессиональному модулю предполагает наличие рабочего места по профилю специальности.

#### *Оборудование рабочих мест предприятия:*

- Рабочие места по количеству студентов;
- Компьютеры на рабочем месте с необходимым программным обеспечением.

#### *Технические средства обучения:*

- Видеопроектор;
- Сканер;
- Принтер;
- Акустическая система;
- Видеокамера;
- Цифровой фотоаппарат;
- Наушники и микрофон.

## <span id="page-24-4"></span>**4.2.2. Производственной практика по ПМ.02. Хранение, передача и публикация цифровой информации**

Реализация профессионального модуля предполагает обязательную производственную практику, которая согласно Учебному плану специальности (профессии) **09.01.03. Мастер по обработке цифровой информации** проводится рассредоточено, чередуясь с теоретическими занятиями в рамках профессиональных модулей.

*Оборудование рабочих мест предприятия:*

- Рабочие места по количеству студентов;
- Компьютеры на рабочем месте с необходимым программным обеспечением.

*Технические средства обучения:*

- Видеопроектор;
- Сканер;
- Принтер;
- Акустическая система;
- Видеокамера;
- Цифровой фотоаппарат;
- Наушники и микрофон.

## **4.3. Перечень учебных изданий, интернет-ресурсов, дополнительной литературы**

## <span id="page-25-1"></span><span id="page-25-0"></span>**4.3.1. Производственной практика по ПМ.01. Ввод и обработка цифровой информации**

### *Основные источники:*

- 1. Михеева Е.В., Герасимов А.Н. Информационные технологии. Вычислительная техника. Связь. М: Академия, 2017.
- 2. Г.П.Катунин,«Основы Мультимедийных Технологий» учебное пособие, Новосибирск 2017г. 794 стр.
- 3. А.О.Автаев,В.А.Бейненсон,К.А.Болдина,О.И.Савинова.Мультимедийные технологии СМИ – учебное пособие, Министерство Науки и Высшего Образования РФ, Нижний Новгород 2020г. 171 стр.

## *Дополнительные источники:*

- 1. Могилёв А.В., Листрова Л.В. Технология обработки текстовой информации. Технологии обработки графической и мультимедийной информации, СПБ, «БХВ-Петербург», 2015.
- 2. варов В.М., Силакова Л.А., Красникова Н.Е. Практикум по основам информатики и вычислительной техники: учебное пособие. – М.: Академия, 2009.
- 3. Свиридова М.Ю. Информационные технологии в офисе. Практические упражнения: учебное пособие для нач. проф. образования. - М.: Академия, 2016.
- 4. Свиридова М.Ю. Текстовый редактор Word. Учебное пособие. М.: Академия, 2016.
- 5. Свиридова М.Ю. Электронные таблицы Excel. Учебное пособие. М.: Академия, 2016.
- 6. Михеева Е.В. Практикум по информатике. 4-е изд. М.: Академия, 2017.
- 7. Михеева Е.В. Практикум по информационным технологиям в профессиональной деятельности: учебное пособие для студентов сред. проф. образования. 5-е изд. – М.: Академия, 2017.
- 8. Киселёв С.В. Оператор ЭВМ: учебник для нач. проф. образования. М.: Академия, 2016.
- 9. Г.С.Гохберг, А.В.Зафиевский, А.А. Короткин, Информационные технологии учебник, Издательский центр Академия 2014г.- 235 стр.
- 10. М.В.Гаврилов, В.А.Климов,«Информатика и информационные технологии» учебник для СПО4-е издание, переработанное и дополненное, Москва\*Юрайт\* 2015г, 384 стр.

## *Интернет-ресурсы:*

- 1. http://electr-uchebnik.ucoz.ru Электронный учебник по информатике «Аппаратные и программные средства ИКТ»
- 2. Интернет-Университет Информационных технологий http://www.intuit.ru/
- 3. Свободная энциклопедия http://ru.wikipedia.org
- 4. http://msdn.microsoft.com/ru-ru/gg638594 Каталог библиотеки учебных курсов
- <span id="page-25-2"></span>5. http://www.dreamspark.ru/- Бесплатный для студентов, аспирантов, школьников и преподавателей доступ к полным лицензионным версиям инструментов Microsoft для разработки и дизайна

#### **4.3.2. Производственной практика по ПМ.02. Хранение, передача и публикация цифровой информации** *Основные источники:*

- 1. Михеева Е.В., Герасимов А.Н. Информационные технологии. Вычислительная техника. Связь. М: Академия, 2017.
- 2. Г.П.Катунин,«Основы Мультимедийных Технологий» учебное пособие, Новосибирск 2017г. 794 стр.
- 3. А.О.Автаев,В.А.Бейненсон,К.А.Болдина,О.И.Савинова.Мультимедийные технологии СМИ – учебное пособие, Министерство Науки и Высшего Образования РФ, Нижний Новгород 2020г. 171 стр.

#### *Дополнительные источники:*

- 1. Могилёв А.В., Листрова Л.В. Технология обработки текстовой информации. Технологии обработки графической и мультимедийной информации, СПБ, «БХВ-Петербург», 2015.
- 2. Уваров В.М., Силакова Л.А., Красникова Н.Е. Практикум по основам информатики и вычислительной техники: учебное пособие. – М.: Академия, 2009.
- 3. Свиридова М.Ю. Информационные технологии в офисе. Практические упражнения: учебное пособие для нач. проф. образования. - М.: Академия, 2016.
- 4. Свиридова М.Ю. Текстовый редактор Word. Учебное пособие. М.: Академия, 2016.
- 5. Свиридова М.Ю. Электронные таблицы Excel. Учебное пособие. М.: Академия, 2016.
- 6. Михеева Е.В. Практикум по информатике. 4-е изд. М.: Академия, 2017.
- 7. Михеева Е.В. Практикум по информационным технологиям в профессиональной деятельности: учебное пособие для студентов сред. проф. образования. 5-е изд. – М.: Академия, 2017.

#### *Интернет-ресурсы:*

- 8. http://electr-uchebnik.ucoz.ru Электронный учебник по информатике «Аппаратные и программные средства ИКТ»
- 9. Интернет-Университет Информационных технологий http://www.intuit.ru/
- 10. Свободная энциклопедия http://ru.wikipedia.org
- 11. http://msdn.microsoft.com/ru-ru/gg638594 Каталог библиотеки учебных курсов
- <span id="page-26-0"></span>12. http://www.dreamspark.ru/- Бесплатный для студентов, аспирантов, школьников и преподавателей доступ к полным лицензионным версиям инструментов Microsoft для разработки и дизайна

#### **4.4. Требования к руководителям производственной практики от образовательного учреждения и организаций (предприятий)**

**Требования к квалификации педагогических кадров, осуществляющих руководство производственной практикой по ПМ.01. Ввод и обработка цифровой и ПМ.02. Хранение, передача и публикация цифровой информации:** 

- Реализация задач производственной практики должна обеспечиваться педагогическими кадрами, имеющими среднее профессиональное или высшее образование, соответствующее профилю преподаваемой дисциплины (модуля).

Мастера производственного обучения должны иметь на 1 - 2 разряда по профессии рабочего выше, чем предусмотрено ФГОС СПО для выпускников.

- Опыт деятельности в организациях соответствующей профессиональной сферы является обязательным для преподавателей, отвечающих за освоение обучающимся профессионального учебного цикла, эти преподаватели и мастера производственного обучения получают дополнительное профессиональное образование по программам

<span id="page-27-0"></span>повышения квалификации, в том числе в форме стажировки в профильных организациях не реже 1 раза в 3 года.

## **5. КОНТРОЛЬ И ОЦЕНКА РЕЗУЛЬТАТОВ ПРОИЗВОДСТВЕННОЙ ПРАКТИКИ**

Производственной практика студентов очного отделения по профессиональным модулям проводится на предприятиях, занимающихся профессиональной деятельностью в разрезе рабочей специальности.

Производственной практика реализуется после освоения теоретической части программы профессионального модуля (освоения междисциплинарных курсов) и окончания теоретических занятий.

**Формой проведения производственной практики** для студентов очного отделения ГБПОУ РС(Я) «ЛТТ» филиал «Пеледуйский» является выполнение профессиональноориентированных практических заданий, позволяющих комплексно проверить формирование у студента необходимых общих и профессиональных компетенций.

**Формой отчетности студентов по каждому этапу производственной практики** является – дневник производственной практике.

- настоящий дневник, отражающий ежедневный объём выполненных работ, содержащий характеристику руководителя практики от предприятия ;
- аттестационный лист по производственной практике, составленный руководителем практики от предприятия по соответствующей форме .

Итогом практики является **зачёт**, который выставляется на специальном заседании ПЦК при поведении итогов по практике.

**Студенты, не выполнившие без уважительной причины требований программы** производственной практики или, получившие в ходе промежуточной аттестации по практике, незачёт, отчисляются из учебного заведения как имеющие академическую задолженность. В случае уважительной причины студенты направляются на практику вторично, в свободное от учёбы время.

#### **Руководство производственной практикой от филиала осуществляют**:

 руководитель образовательного учреждения: осуществляет общее руководство производственную практикой и контроль за ней; утверждает план-график проведения практики; утверждает руководителей производственной практики от образовательного учреждения; рассматривает аналитические материалы по организации, проведению и итогам производственную практики;

 **заведующий Методическим отделом по учебно - производственной работе**– организуют и осуществляют контроль за разработкой и обновлением рабочей программы производственной практики; согласовывают рабочую программу производственной практики с представителями профессионального сообщества; составляют графики проведения практики и консультаций, доводят их до сведения преподавателей, студентов; осуществляют методическое руководство и контроль за деятельностью всех лиц, участвующих в проведении производственной практики; могут участвовать в оценке общих и профессиональных компетенций студента, освоенных им в ходе производственной практики; контролируют ведение документации по практике;

 **Методист** – лично рассматривает и при необходимости корректирует учебнопрограммную документацию и задания по производственной практике, осуществляет общий контроль за ходом проведения производственной практики, отчитывается перед администрацией колледжа за организацию, проведение и итоги производственной практики.

 **руководитель практики от филиала** - составляет рабочую программу и календарно-тематический план проведения производственную практики; разрабатывает тематику заданий для студентов; проводит практические занятия со студентами; проводит индивидуальные и групповые консультации по производственную практике; контролирует ход прохождения производственную практики студентами; оказывает методическую помощь студентам при выполнении ими заданий практики; на заседании П(Ц)К принимает участие в оценке результатов выполнения студентами программы производственную практики.

 **предметная цикловая комиссия коллегиально**: осуществляет учебнометодическое руководство и контроль за выполнением программы производственную практики; рассматривает тематику заданий по практике; заслушивает информацию руководителей практики о ходе производственную практики; проводит анализ практического обучения студентов по специальности; даёт предложения и рекомендации по совершенствованию производственную практики; готовит материалы для обсуждения на заседании педагогического совета по вопросам проведения производственную практики; на специальном заседании производит оценку прохождения производственную практики студентами

#### **В период прохождения производственной практики студенты обязаны:**

 выполнять правила внутреннего распорядка, требований техники безопасности, контрольно-пропускного режима и прочих внутренних норм, установленных на данном предприятии;

 выполнять все виды работ, предусмотренные программой практики по профессиональным модулям, соблюдая график их прохождения;

творчески относиться к выполнению порученных заданий;

**Обучающиеся имеют право** по всем вопросам, возникающим в процессе прохождения производственной практики, обращаться к администрации предприятия, руководителям производственной практики от предприятия и от филиала , преподавателям, вносить предложения по совершенствованию учебно-воспитательного процесса и организации производственной практики по профессиональным модулям.

**Контроль и оценка результатов** освоения производственной практики осуществляется руководителем практики от предприятия в процессе проведения занятий по практике, а также выполнения обучающимися индивидуальных заданий. Оценка результатов практической деятельности ежедневно заносится в дневник по практике под роспись руководителя от предприятия. По окончании практики проводится зачет по производственной практики.

Оценка профессиональных компетенций по результатам производственную практики профессионального модуля **ПМ.01. Ввод и обработка цифровой информации** производится на основе следующих критериев:

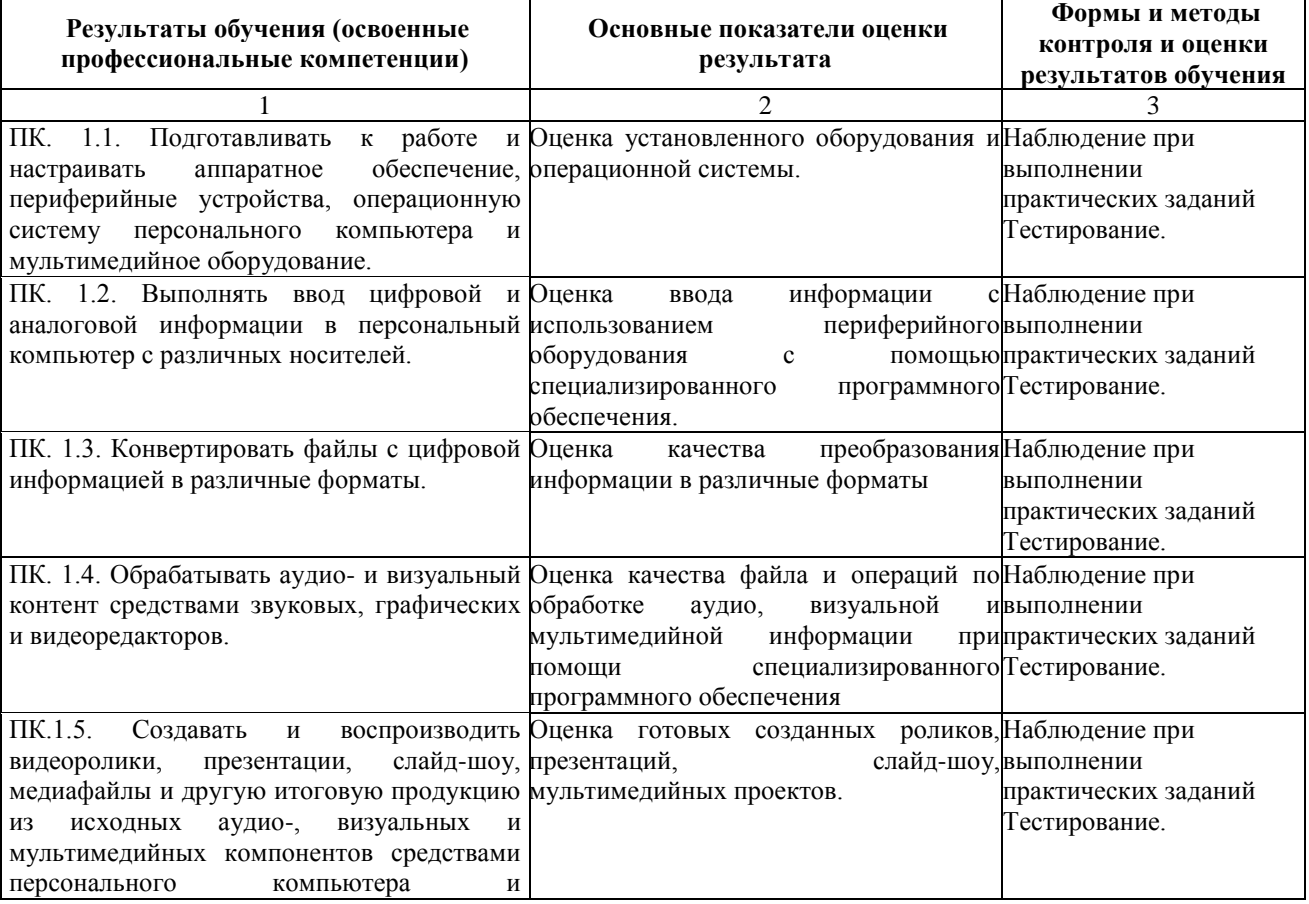

мультимедийного оборудования.

Оценка профессиональных компетенций по результатам производственную практики профессионального модуля **ПМ.02. Хранение, передача и публикация цифровой информации** производится на основе следующих критериев:

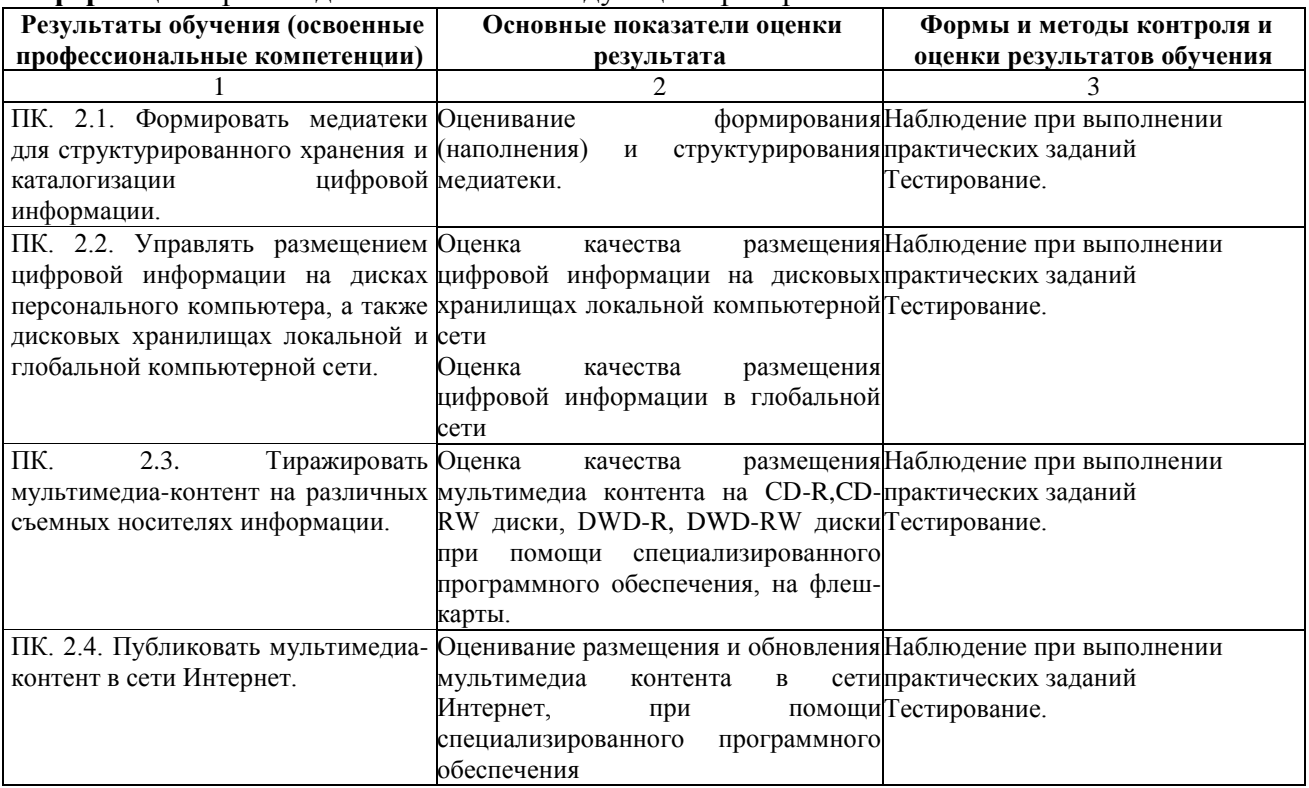

Формы и методы контроля и оценки результатов прохождения практики должны позволять проверять у обучающихся не только сформированные профессиональные компетенции, но и контролировать развитие общих компетенций, обеспечивающих их умений и навыков.

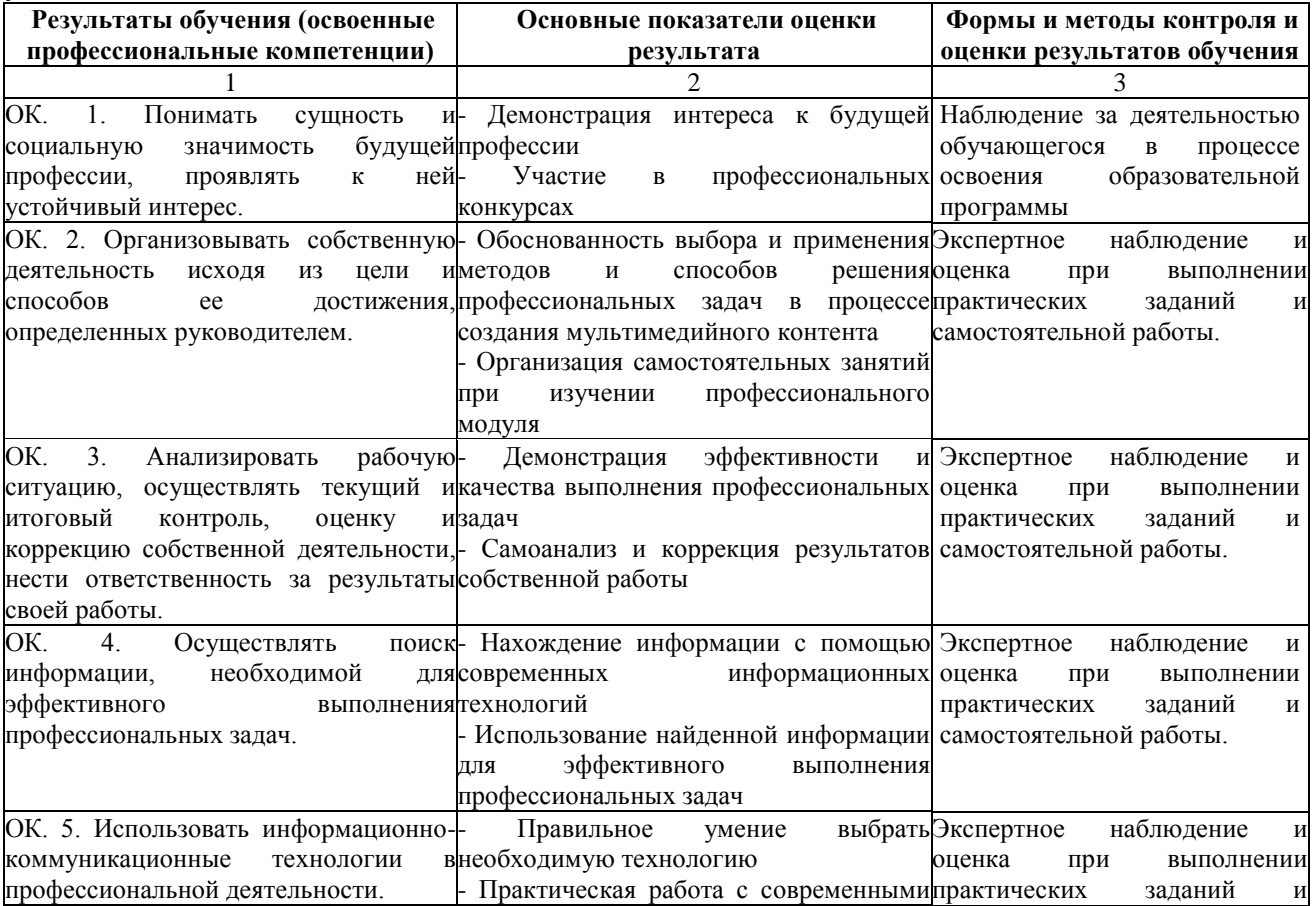

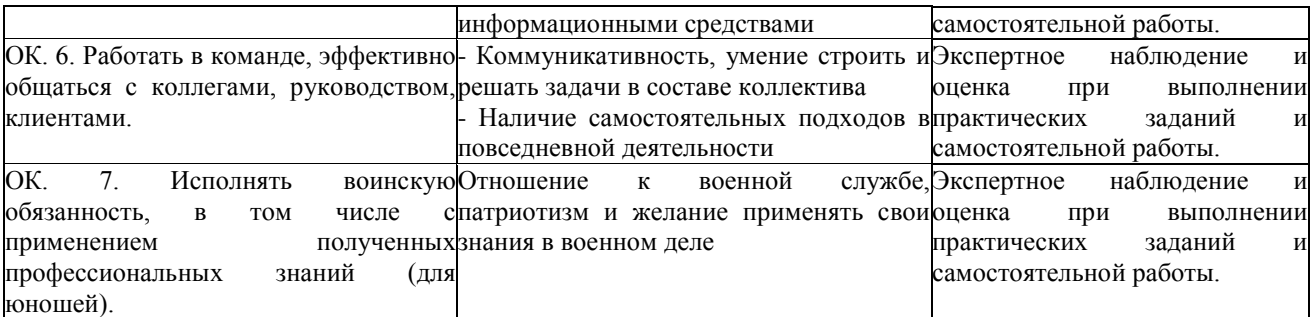

#### **Требования к зачету по производственной практике**

Зачет по производственной практике организованной в учебно-производственных мастерских и лабораториях филиала выставляется на основании оценок за выполнение каждого вида работы. На каждого обучающегося заполняется аттестационный лист.

Зачет по производственной практике организованной на базе предприятий выставляется на основании данных аттестационного листа (характеристики профессиональной деятельности обучающегося/студента на практике) с указанием видов работ, выполненных обучающимся во время практики, их объема, качества выполнения в соответствии с технологией и (или) требованиями организации, в которой проходила практика.

#### **Форма аттестационного листа**

(характеристика профессиональной деятельности обучающегося во время

учебной/производственной практики)

1. ФИО обучающегося, № группы, специальность/профессия \_\_\_\_\_\_\_\_\_\_\_\_\_\_\_\_\_\_\_\_\_\_\_\_\_\_\_\_\_\_\_\_\_\_\_\_\_\_\_\_\_\_\_\_\_\_\_\_\_\_\_\_\_\_\_\_

\_\_\_\_\_\_\_\_\_\_\_\_\_\_\_\_\_\_\_\_\_\_\_\_\_\_\_\_\_\_\_\_\_\_\_\_\_\_\_\_\_\_\_\_\_\_\_\_\_\_\_

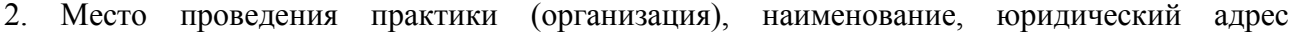

3. Время проведения практики

4. Виды и объем работ, выполненные обучающимся во время практики:

\_\_\_\_\_\_\_\_\_\_\_\_\_\_\_\_\_\_\_\_\_\_\_\_\_\_\_\_\_\_\_\_\_\_\_\_\_\_\_\_\_\_\_\_\_\_\_\_\_\_\_\_\_\_\_\_

5. Качество выполнения работ в соответствии с технологией и (или) требованиями организации, в которой проходила практика

\_\_\_\_\_\_\_\_\_\_\_\_\_\_\_\_\_\_\_\_\_\_\_\_\_\_\_\_\_\_\_\_\_\_\_\_\_\_\_\_\_\_\_\_\_\_\_\_\_\_\_\_\_\_\_\_\_ 4. Оценка по итогам прохождения практики

Дата, печать предприятия Подписи руководителя практики,

ответственного лица организации

#### **Контрольно-оценочные средства (содержание раздела)**

Комплект контрольно-измерительных материалов позволяет оценить знания, умения и уровень приобретенных компетенций. Эти материалы оформляются в виде заданий для оценки освоения учебной/ производственной практики. Каждый оценочный материал (задания) обеспечивает проверку освоения конкретных компетенций и (или) их элементов: знаний, умений; выполнения видов работ.

Показателем результата по учебной/производственной практике является процесс практической деятельности. Критерием оценки практической деятельности обучающегося служит - **соответствие усвоенных алгоритмов деятельности заданному (регламенту, временным параметрам и др.). При этом критерии оценки основываются на поэтапном контроле процесса выполнения задания.**

> **ТЕСТОВЫЕ ЗАДАНИЯ для проведения зачета по производственной практике**

**1) ...обеспечивает совместное функционирование всех устройств компьютера и предоставляет пользователю доступ к использованию его ресурсов.**

- а) Операционная система
- б) Система программирования
- в) Программа-оболочка
- г) Антивирусная программа
- д) Драйвер

## **2) Устройство, преобразовывающее звуковые колебания в колебания электрического ток – это:**

- а) наушники
- б) микрофон
- в) трекбол
- г) акустическая система
- д) звуковая плата

## **3) Нелинейный способ представления мультимедийных данных называется:**

**4) Устройство, способное в реальном времени фиксировать изображения, предназначенные для дальнейшей передачи по сети Internet – это:**

- а) монитор
- б) цифровой фотоаппарат
- в) видеокамера
- г) web-камера
- д) дигитайзер

#### **5) Для подключения видеоплаты к Северному мосту применяется шина:**

- а) SATA
- б) PCI Express
- в) памяти
- г) USB
- д) адреса

#### **6) Участие человека в выводе информации, взаимодействуя каким-либо образом со средством отображения мультимедийных данных, называется:**

**7) Устройство вывода данных из ПК, преобразующее электрические сигнал в соответствующие им графические символы и фиксирующее эти символы на твердом носителе – это**:

- а) принтер
- б) сканер
- в) дигитайзер
- г) плоттер
- д) монитор

#### **8) Использование различных форм представления информации для увеличения эффективности её восприятия называется:**

а) массмедиа

б) гипермедиа

- в) медийность
- г) мультимедиа
- д) интерактивность

## **9) Наиболее общим между папирусом, берестяной грамотой, книгой и CD-диском является:**

- а) материал, из которого они сделаны
- б) хранение информации
- в) форма
- г) способ производства
- д) стоимость

#### **10) «Открытая» архитектура ЭВМ реализует принципы, провозглашенные:**

- а) Чарльзом Беббиджем
- б) Биллом Гейтсом
- в) Джон фон Нейманом
- г) Стивом Джобсом
- д) Ричардом Столменом

## **11) Устройство, предназначенное для отображения текстовой и графической информации в целях визуального восприятия её пользователем, называется:**

- а) web-камера
- б) монитор
- в) сканер
- г) плоттер
- д) принтер

### **12) Частота звуковых колебаний субъективно воспринимается человеком как:**

- а) длина звука
- б) диапазон звука
- в) ширина звука
- г) высота звука
- д) скорость звука

#### **13) …… – это уровень сигнала ,субъективно воспринимаемый человеком как его громкость.**

- а) Динамический диапазон
- б) Дискретизация
- в) Частота
- г) Амплитуда
- д) Высота

#### **14) Последовательность загрузки операционной системы:**

- a) выполнение программы тестирования POST
- б) обращение процессора к микросхеме BIOS
- в) начало процесса загрузки файлов операционной системы
- г) поступление сигнала о запуске на процессор
- д) поиск BIOS программы-загрузчика операционной системы
- е) включеие питания компьютера
- ж) помещение программы-загрузчика в ОЗУ

## **15) Мультимедийное представление информации характеризуют**:

- а) линейность
- б) нелинейность
- в) видео
- г) звук
- д) текст
- е) анимация
- ж) изображение

**16) Для ввода исходных данных и программ в ЭВМ и вывода результатов обработки информации предназначены устройства ПК:**

а) внешние

б) внутренние

в) дополнительные

г) основные

д) интегрированные

#### **17) Для мощных серверов предпочтительно выбирать корпус типа:**

**а) midi-tower**

б) slim

в) mini-tower

г) big-tower

д) maxi-tower

**18) Запись живого звука в этом формате с высокими значениями параметров оцифровки обеспечивает хорошее качество звуковоспроизведения и низкий уровень искажений. Это формат - …:**

а) \*.WAV

б) \*.MP3

в) \*.MIDI

г)  $*$ . $ASF$ 

д) \*.AVI

**19) …… – это количество отсчетов изменения уровня сигнала в секунду.** 

- а) Амплитуда
- б) Динамический диапазон

в) Тактовая частота

г) Частота дискретизации

д) Дискретизация

**20) Программы, написанные для пользователей или самими пользователями для задания компьютеру конкретной работы, называются:**

а) системными

б) прикладными

в) специальными

г) инструментальными

д) специализированными

**21) Для того, чтобы уменьшить действие на человека электромагнитного излучения компьютера, нужно сидеть от монитора на расстоянии не менее:**

а) 50 см

б) 30 см

в) 35 см

г) 40 см

д) 45 см

### **22) Для офисных и домашних персональных компьютеров предпочтительны корпуса:**

а) midi-tower

б) slim

в) mini-tower

г) big-tower

д) maxi-tower

## **23) Принцип «открытой» архитектуры гласит, что:**

- а) ЭВМ является неделимым неразъёмным устройством
- б) существующую конструкцию ЭВМ можно дополнять
- в) технические характеристики ЭВМ можно улучшать
- г) информационные возможности ЭВМ можно увеличивать
- д) вычислительные возможности ЭВМ можно увеличивать

#### **24) Соответствие утилиты классификационной группе:**

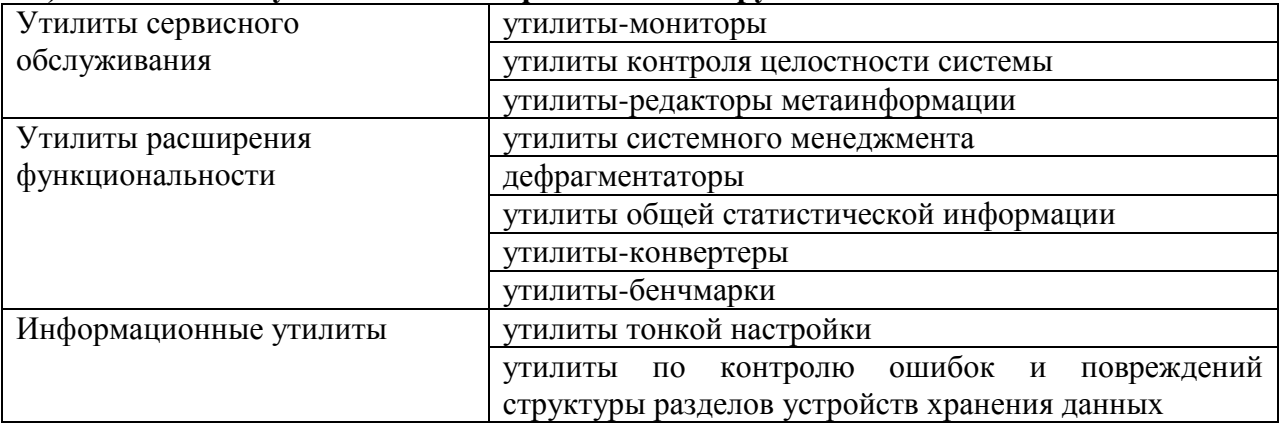

## **25) …… – это программа, предоставляющая интерфейс пользователю для работы с файлами (их создание, редактирование, перемещение и другие операции):**

- а) Операционная система
- б) Система программирования
- в) Программа-оболочка
- г) Антивирусная программа
- д) Драйвер

## **26) Мастер по обработке цифровой информации, в основном, изучает:**

- а) законы накопления информации
- б) текстовую информацию
- в) графический редактор
- г) компьютер
- д) методы обработки информации

**27) Часть гражданского права, регулирующая отношения, связанные с созданием и использованием (изданием, исполнением, показом и т.д.) объективных результатов творческой деятельности людей – это:** 

- а) авторское право
- б) авторское лево
- в) уголовное право
- г) административное право
- д) гражданское право

#### **28) Соответствие вида информации примеру:**

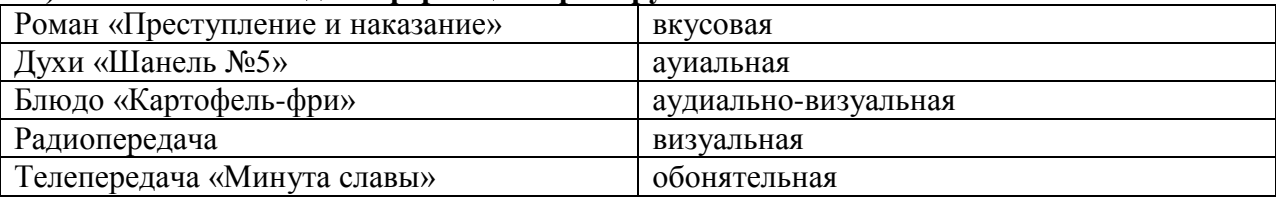

**29) Программы, которые проверяют степень раздробленности файлов и объем свободного пространства на логических дисках компьютера, а также устраняют раздробленность файлов, называются:**

- а) утилитами-дефрагментаторами
- б) утилитами контроля целостности системы
- в) утилитами по контролю ошибок и повреждений структуры разделов диска
- г) утилитами-бенчмарками
- д) утилитами-редакторами метаинформации

#### **30) Универсальная последовательная шина – то шина:**

- а) памяти
- б) адреса
- в) USB
- г) PCI
- д) SATA

#### **Критерии оценки усвоения знаний:**

Производится оценка индивидуальных образовательных достижений по результатам выполнения проверочной работы.

Процент результативности (правильных ответов)

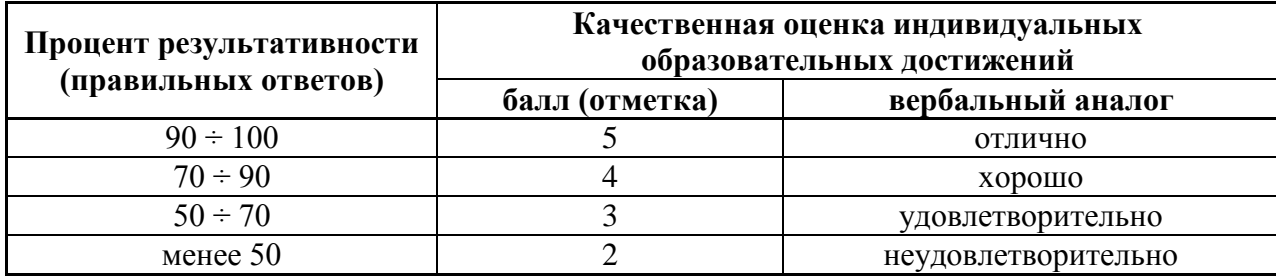

#### **Практическое задание для проведения зачета по производственной практике**

## **1. Обработка текстовой и числовой информации (при помощи офисных приложений); сканирование и обработка текста;**

Текстовый документ был отсканирован, результат сканирования сохранен в одном из графических форматов.

1) Выполните распознавание текста и передайте распознанный документ в MicrosoftWord.

2) Отредактируйте и отформатируйте полученный документ MSWord в соответствии с образцом и указанными требованиями (установите заданные параметры шрифта, абзацы и отступы, размеры полей, маркировку списков, разбивку на колонки, заливку и пр.).

3) Добавьте в документ дополнительные элементы оформления и разметки: нумерацию страниц, колонтитулы, разрывы, границу страницы, подложку (фон), сноски.

4) Вставьте в документ объекты меню «Вставка» - изображения, фигуры, WordArt с указанным форматом: положение в тексте, контур рисунка, прозрачность, вид заливки (градиент, узор), обрезка.

#### **2. Обработка изображений;**

Даны несколько исходных изображений.

1) Используя графические редакторы, создайте новое изображение, совместив отдельные элементы исходных изображений. Обратите внимание, что начальные размеры изображений имеют неправильное соотношение друг с другом, поэтому размеры необходимо подобрать таким образом, чтобы результат получился реалистичным.

2) Удалите с рисунка один из элементов изображения.

3) Вставьте текст в изображение.

4) Выполните обрезку.

5) Сохраните изображение в файл jpg.

6) Измените размер готового изображения таким образом, чтобы его ширина составляла 800 точек, сохраняя пропорции (высота при этом получится произвольной величины).

#### **3. Обработка и конвертирование аудио- и видео-информации.**

Даны несколько исходных фрагментов видео и музыкальные фрагменты для сопровождения. При помощи редактора видео создайте ролик, используя исходный материал.

1) Совместите фрагменты видео в один видеоряд.

2) Отключите оригинальную звуковую дорожку.

3) Перед началом каждого фрагмента вставьте статическое изображение с названием (заголовком) эпизода; продолжительность заголовка ~2-3 секунды.

4) Добавьте произвольные переходы между фрагментами (между концом фрагмента и заголовком следующего).

5) К указанным фрагментам примените произвольные спецэффекты (например: дождь, эффект приближения и пр.).

6) Добавьте на аудио-дорожку звуковое сопровождение (один из имеющихся на компьютере файлов mp3).

7) Выполните обработку звукового сопровождения: в начале и в конце ролика установите плавное нарастание и плавное затухание громкости; при показе названий (заголовков) эпизодов громкость должна быть несколько уменьшена (на 20-30%).

8) Используйте титры для каждого отдельного эпизода, которые будут сопровождать этот эпизод, пока он проигрывается. Титры следует расположить таким образом, чтобы они не затрудняли просмотр. Следует также подобрать цвет текста таким образом, чтобы он контрастировал с изображением в кадре.

9) Сохраните созданный ролик в файл формата mpg, с размером кадра, обеспечивающим достаточную четкость при просмотре на мобильном телефоне (320х240), частотой кадров не более 25. Настройки кодирования аудио – произвольные.

#### **Критерии оценки усвоения знаний:**

Производится оценка индивидуальных образовательных достижений по результатам выполнения проверочной работы.

Процент результативности (правильных ответов)

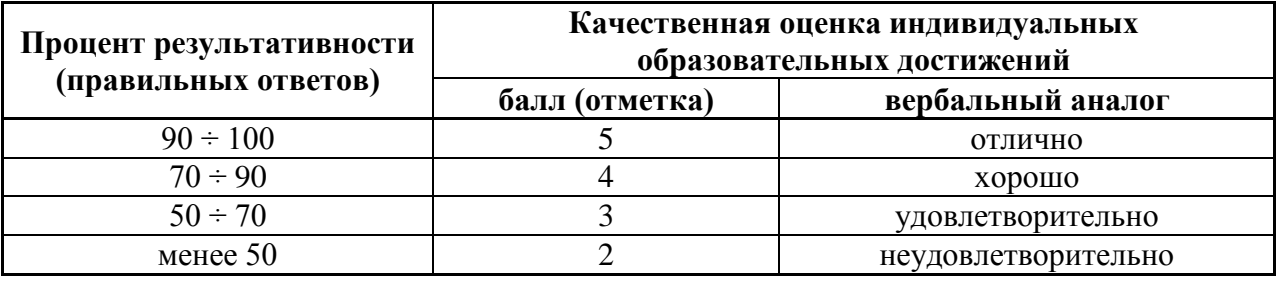